#### **МИНОБРНАУКИ РОССИИ ФЕДЕРАЛЬНОЕ ГОСУДАРСТВЕННОЕ БЮДЖЕТНОЕ ОБРАЗОВАТЕЛЬНОЕ УЧРЕЖДЕНИЕ ВЫСШЕГО ОБРАЗОВАНИЯ «ВОРОНЕЖСКИЙ ГОСУДАРСТВЕННЫЙ УНИВЕРСИТЕТ ИНЖЕНЕРНЫХ ТЕХНОЛОГИЙ»**

## **УТВЕРЖДАЮ**

Проректор по учебной работе

Василенко В.Н. (подпись)

"25" 05. 2023 г.

 ДОКУМЕНТ ПОДПИСАН  $\tilde{\mathbf{F}}$ ) ЭЛЕКТРОННОЙ ПОДПИСЬЮ Сертификат: 00A29CA99D98126F4EB57F6F989D713C88 Владелец: Василенко Виталий Николаевич Действителен: с 07.07.2022 до 30.09.2023

# **РАБОЧАЯ ПРОГРАММА ДИСЦИПЛИНЫ**

# **КОМПЬЮТЕРНАЯ И ИНЖЕНЕРНАЯ ГРАФИКА**

Направление подготовки 27.03.02 Управление качеством

Направленность (профиль) Управление качеством в производственно-технологических системах

> Квалификация выпускника \_\_\_\_\_\_\_\_\_\_\_\_\_\_бакалавр\_\_\_\_\_\_\_\_\_\_

> > Воронеж

## **1. Цели и задачи дисциплины**

Целью освоения дисциплины «Компьютерная и инженерная графика» является формирование компетенций обучающегося в области профессиональной деятельности и сфере профессиональной деятельности:

- 15 Рыбоводство и рыболовство (в сфере разработки и сопровождения системы управления качеством в организациях по производству продукции из рыбы и морепродуктов);

- 26 Химическое, химико-технологическое производство (в сферах химических и биотехнологических производств);

- 40 Сквозные виды профессиональной деятельности в промышленности (в сфере анализа и улучшения качества работы предприятий и организаций любой отраслевой принадлежности и организационной формы, совершенствования их систем управления качеством на основе принципов и подходов всеобщего управления качеством (TQM)).

Дисциплина «Компьютерная и инженерная графика» направлена на решение задач профессиональной деятельности следующих типов:

- производственно-технологический;

- организационно-управленческий.

Программа составлена в соответствии с требованиями Федерального государственного образовательного стандарта высшего образования по направлению подготовки 27.03.02 Управление качеством.

#### **2. Перечень планируемых результатов обучения, соотнесенных с планируемыми результатами освоения образовательной программы**

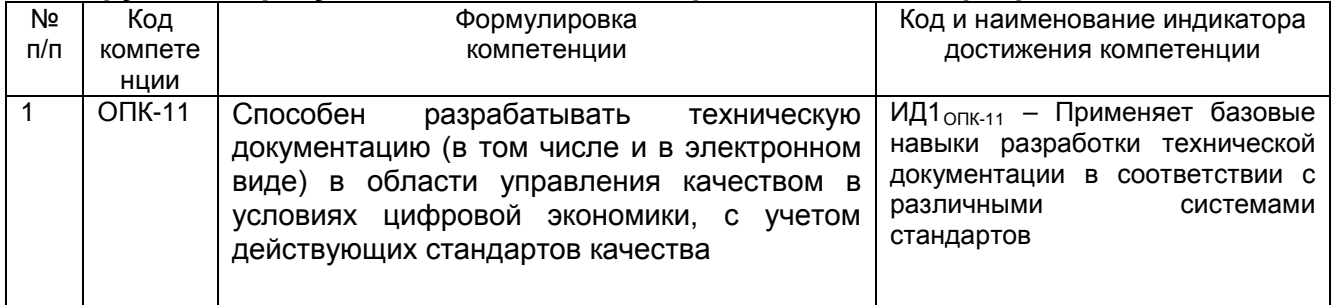

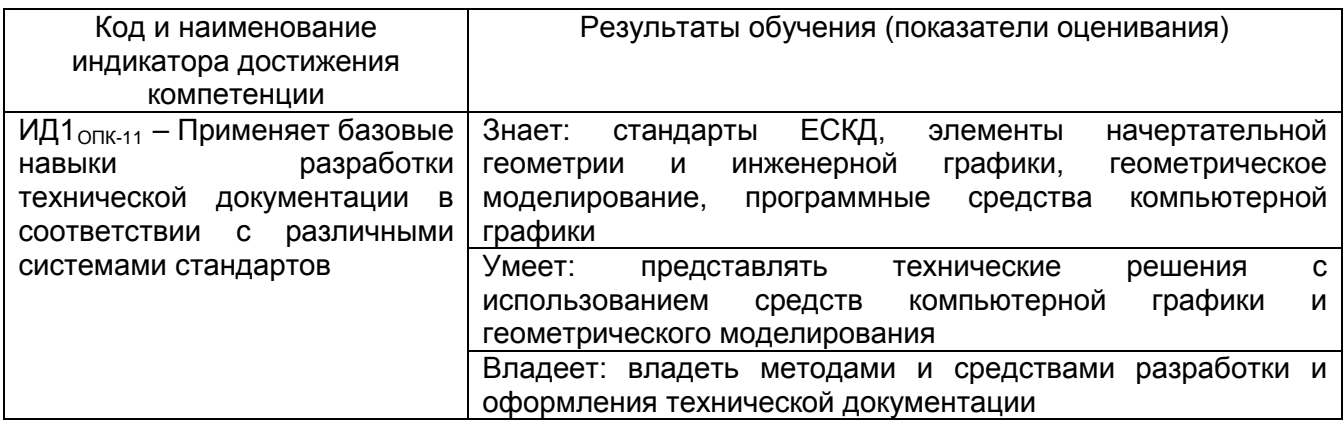

## **3. Место дисциплины в структуре ООП ВО**

Дисциплина «Компьютерная и инженерная графика» относится к блоку 1 ООП и обязательной ее части.

Изучение дисциплины основано на знаниях, умениях и компетенциях, формированных при изучении дисциплин: Информатика, Математика и школьного курса предмета Геометрия.

Дисциплина «Компьютерная и инженерная графика» является предшествующей для дисциплин: Прикладная механика, Инжиниринг и реинжиниринг бизнес-процессов, Технологические процессы и производства, Технология разработки стандартов и нормативной документации, при подготовке выпускной квалификационной работы.

## **4. Объем дисциплины и виды учебных занятий**

Общая трудоемкость дисциплины составляет и зачетные единицы.

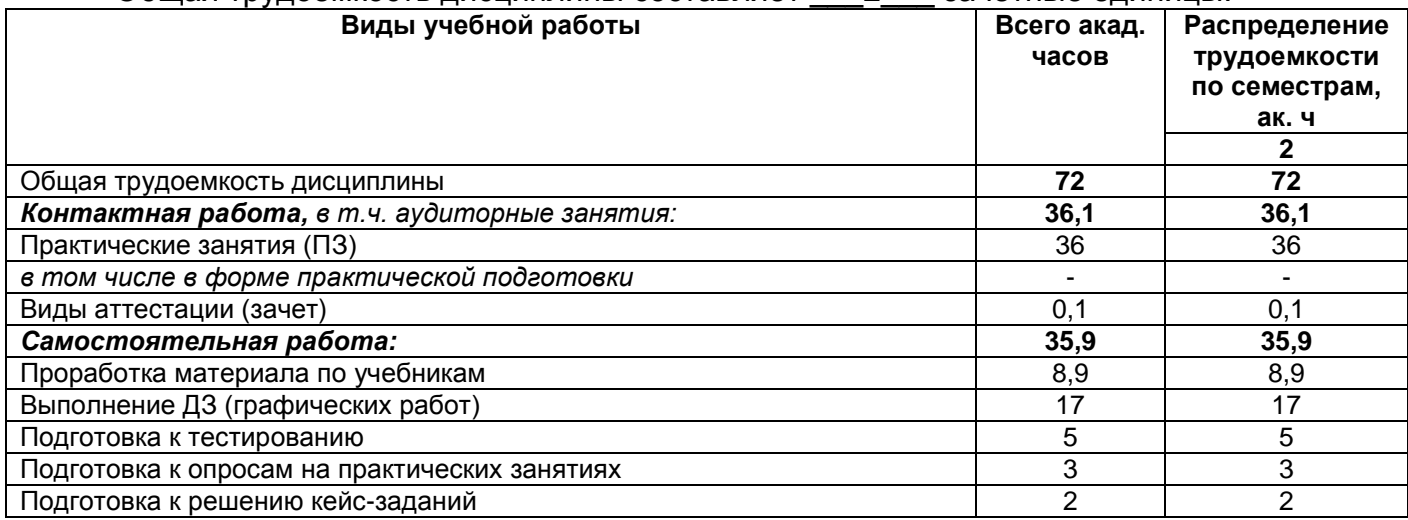

### **5 Содержание дисциплины, структурированное по темам (разделам) с указанием отведенного на них количества академических часов и видов учебных занятий**

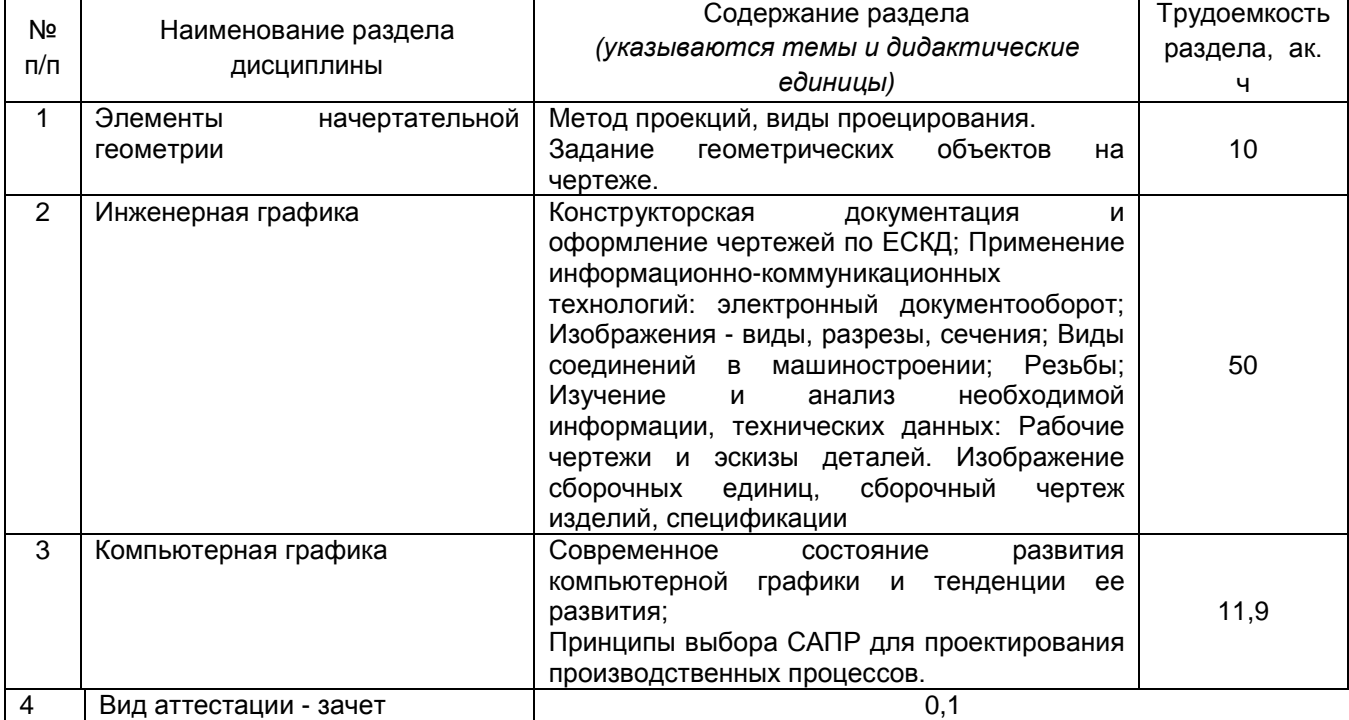

## **5.1 Содержание разделов дисциплины**

### **5.2 Разделы дисциплины и виды занятий**

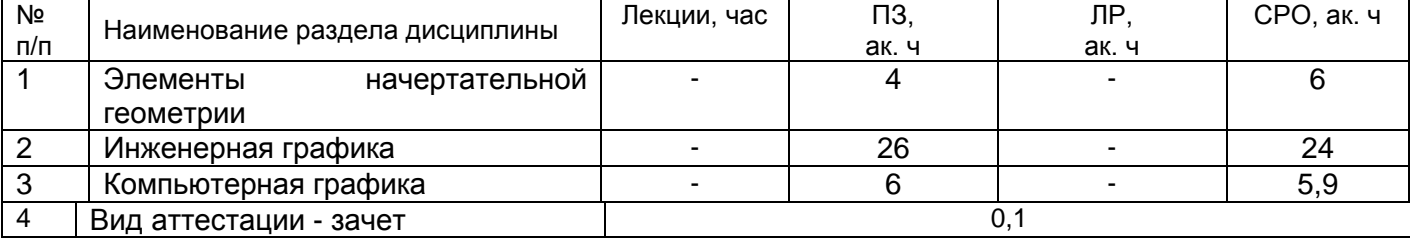

# 5.2.1 Лекции - не предусмотрены

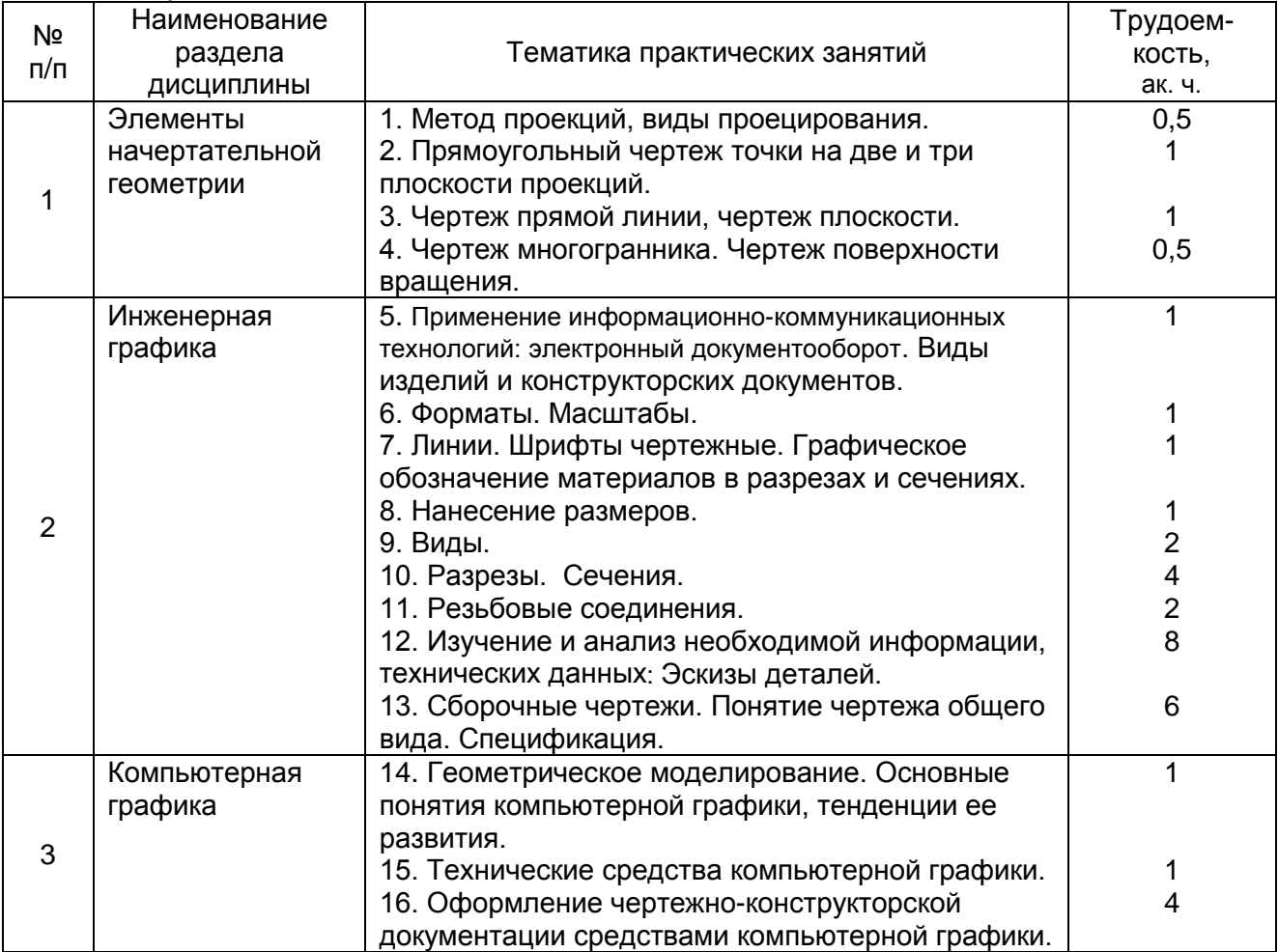

### 5.2.2 Практические занятия

## 5.2.3 Лабораторный практикум – не предусмотрен

## 5.2.4 Самостоятельная работа обучающихся (СРО)

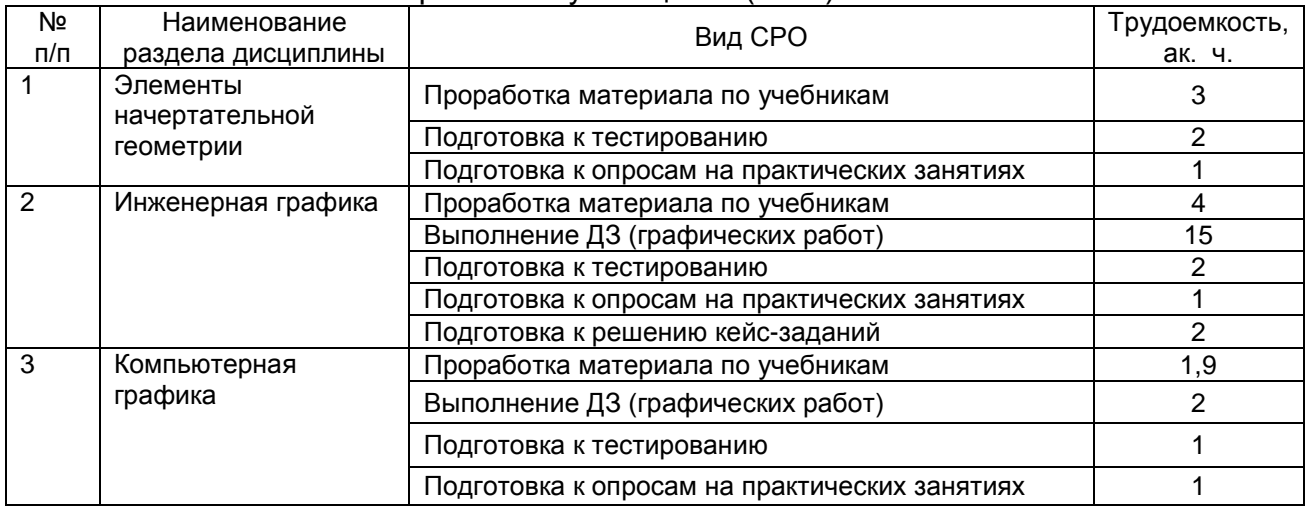

**6 Учебно-методическое и информационное обеспечение дисциплины** Для освоения дисциплины обучающийся может использовать:

## **6.1 Учебные и периодические печатные издания, имеющиеся в библиотечном фонде образовательной организации**:

1. Королев, Ю. И. Инженерная и компьютерная графика [Текст] : учебное пособие для студ. вузов технич. спец. (гриф МО) / Ю. И. Королев, С. Ю. Устюжанина. - СПб. : Питер, 2014. - 432 с. - (Учебное пособие. Стандарт третьего поколения).

2. Дегтярев, В. М. Инженерная и компьютерная графика [Текст] : учебник для студ. вузов / В. М. Дегтярев, В. П. Затыльникова. - 5-е изд., стер. - М. : Академия, 2015. - 240 с. - (Высшее образование, Бакалавриат).

## **6.2 Дополнительная литература**

1. Инженерная графика : учебное пособие / А.С. Борсяков, В.В. Ткач, С.В. Макеев, Е.С. Бунин. — Воронеж : ВГУИТ, 2016. — 55 с. — ISBN 978-5-00032-190-4. — Текст : электронный // Электронно-библиотечная система «Лань» : [сайт]. — URL: <https://e.lanbook.com/book/92231> (дата обращения: 22.09.2019). — Режим доступа: для авториз. пользователей.

2. Конакова, И.П. Основы проектирования в графическом редакторе КОМПАС-График-ЗD V14 / И.П. Конакова, И.И. Пирогова ; науч. ред. С.Б. Комаров ; Министерство образования и науки Российской Федерации, Уральский федеральный университет им. первого Президента России Б. Н. Ельцина. – Екатеринбург : Издательство Уральского университета, 2014. – 113 с. : ил., схем. – Режим доступа: по подписке. – URL: <http://biblioclub.ru/index.php?page=book&id=276270> (дата обращения: 23.09.2019). – Библиогр. в кн. – ISBN 978-5-7996-1279-5. – Текст : электронный.

3. Чекмарев, А. А. Справочник по машиностроительному черчению [Текст] / А. А. Чекмарев, В. К. Осипов. - 2-е изд., перераб. - М. : Высш. шк., 2003. -493 с.

4. Интернет-ресурс (учебники, справочники, примеры расчетов): - Инженерная графика / И.Ю. Скобелева, И.А. Ширшова, Л.В. Гареева, В.В. Князьков. – Ростов-на-Дону : Издательство «Феникс», 2014. – 304 с. : ил., схем. – (Высшее образование). – Режим доступа: по подписке. – URL: <http://biblioclub.ru/index.php?page=book&id=271503> дата обращения: 23.09.2019). – ISBN 978-5-222-21988-1. – Текст : электронный.

6. Семенова, Н.В. Инженерная графика / Н.В. Семенова, Л.В. Баранова. – Екатеринбург : Издательство Уральского университета, 2014. – 89 с. : схем., табл., ил. – Режим доступа: по подписке. - URL: <http://biblioclub.ru/index.php?page=book&id=275945> (дата обращения: 23.09.2019). – Библиогр.: с. 71. – ISBN 978-5-7996-1099-9. – Текст : электронный.

7. Носова, Е. А. Компьютерная и инженерная графика [Электронный ресурс] : методические указания к контрольной работе № 1 по курсу «Компьютерная и инженерная графика» для студентов обучающихся по направлениям 27.03.01 «Стандартизация и метрология», 27.03.02 «Управление качеством», 35.03.08 «Водные биоресурсы и аквакультура» (бакалавриат) заочной формы обучения / Е. А. Носова; ВГУИТ, Кафедра промышленной экологии, оборудования химических и нефтехимических производств . - Воронеж, 2019. - 32 с.

[http://biblos.vsuet.ru/MegaPro/Download/MObject/4879/22\\_10\\_19\\_pe.pdf](http://biblos.vsuet.ru/MegaPro/Download/MObject/4879/22_10_19_pe.pdf)

## **6.3 Перечень учебно-методического обеспечения для самостоятельной работы обучающихся**

1. Егорова Г.Н., Арапов В.М. Изображения- виды, разрезы, сечения: Методические указания и задания для практических занятий – Воронеж: ВГУИТ, 2013. –32 с.

2. Егорова Г.Н. Изображение и обозначение видов резьбы: Методические указания и задания для практических занятий – Воронеж : ВГУИТ, 2014. - 24 с.

3. Егорова Г.Н. Проекционное черчение: Методические указания и задание для практических занятий – Воронеж: ВГУИТ, 2014. –- 24 с.

4. Носова Е. А. Компьютерная и инженерная графика [Текст]: Методические указания к контрольной работе № 1 по курсу «Компьютерная и инженерная графика» / Воронеж. гос. универ. инж. техн.; сост. Е. А. Носова. – Воронеж: ВГУИТ, 2015. - 32 с.

## **6.4. Перечень ресурсов информационно телекоммуникационной сети «Интернет», необходимых для освоения дисциплины**

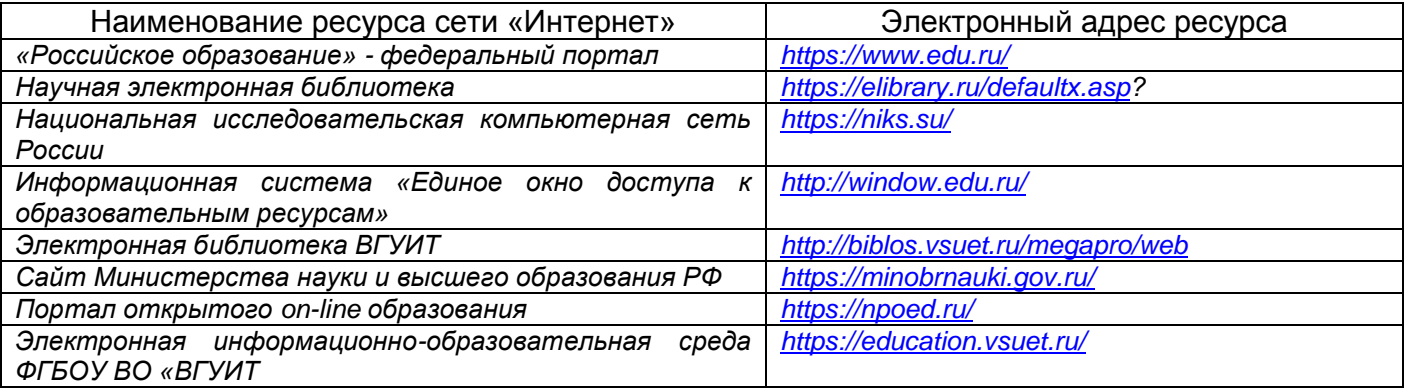

**6.5 Перечень информационных технологий**, **используемых при осуществлении образовательного процесса по дисциплине (модулю), включая перечень программного обеспечения и информационных справочных систем** 

*При изучении дисциплины используется программное обеспечение, современные профессиональные базы данных и информационные справочные системы: ЭИОС университета, в том числе на базе программной платформы «Среда электронного обучения 3KL», автоматизированная информационная база «Интернет-тренажеры», «Интернет-экзамен» и пр. (указать средства, необходимы для реализации дисциплины).*

**При освоении дисциплины используется лицензионное и открытое программное обеспечение** *Microsoft Windows XP; Microsoft Windows 2008 R2 Server; Microsoft Office 2007 Professional 07.*

**При освоении дисциплины используется лицензионное и открытое программное обеспечение.**

**При освоении дисциплины используется лицензионное и открытое программное обеспечение:**

*Microsoft Windows ХР Microsoft Open License Academic OPEN No Level #44822753 от 17.11.2008 г.; Microsoft Office Professional Plus 2007 Russian Academic OPEN No Level #44822753 от 17.11.2008 г.;*

*KOMПАС 3DLTv12 (бесплатное ПО) [http://zoomexe.net/ofis/project/2767-kompas-](http://zoomexe.net/ofis/project/2767-kompas-3d.html)[3d.html;](http://zoomexe.net/ofis/project/2767-kompas-3d.html)*

*AdobeReaderXI (бесплатное ПО) [https://acrobat.adobe.com/ru/ru/acrobat/pdf](https://acrobat.adobe.com/ru/ru/acrobat/pdf-reader/volume-distribution.html)[reader/volume-distribution.html;](https://acrobat.adobe.com/ru/ru/acrobat/pdf-reader/volume-distribution.html)*

*Альт Образование 8.2 + LibreOffice 6.2+Maxima Лицензия № ААА.0217.00 с 21.12.2017 г. по «Бессрочно»; Microsoft Windows Server Standart 2008 Russian Academic OPEN 1 License No Level #45742802 от 29.07.2009 г. [http://eopen.microsoft.com;](http://eopen.microsoft.com/)*

*Microsoft Office Professional Plus 2010 Microsoft Open License Microsoft Office Professional Plus 2010 Russian Academic OPEN 1 License No Level #48516271 om 17.05.2011 г. [http://eopen.microsoft.com;](http://eopen.microsoft.com/)*

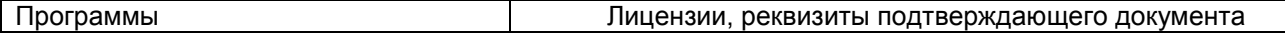

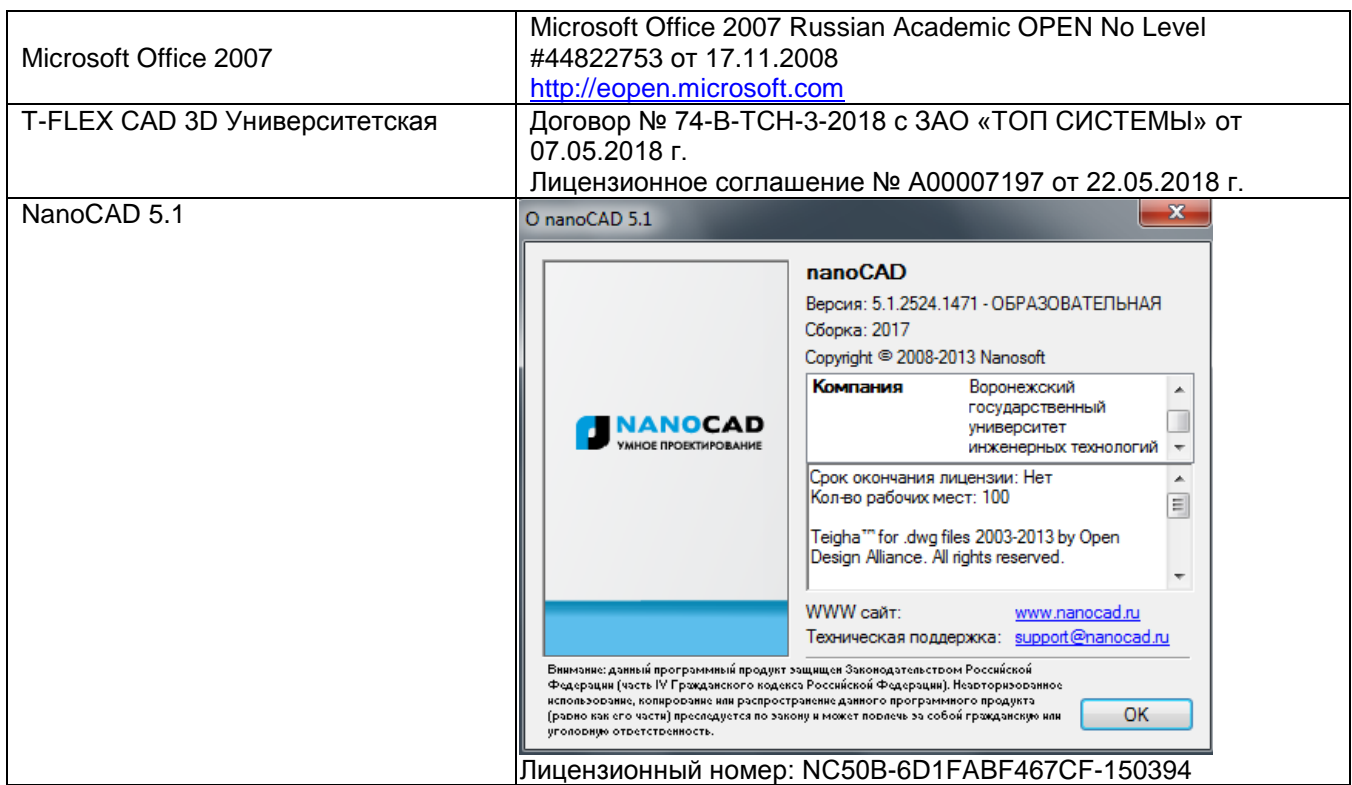

**При освоении дисциплины используются информационные справочные системы:**

*- Сетевая локальная БД Справочная Правовая Система Консультант Плюс для 50 пользователей, ООО «Консультант-Эксперт» Договор № 200016222100052 от 19.11.2021;*

*- БД «ПОЛПРЕД Справочники» [http://www.polpred.com](http://www.polpred.com/) , неограниченный доступ, ООО «ПОЛПРЕД Справочники» Соглашение № 128 от 12.04.2017 (скан-копия).*

### **7 Материально-техническое обеспечение дисциплины**

Необходимый для реализации образовательной программы перечень материальнотехнического обеспечения включает:

- помещения для проведения семинарских, лабораторных и практических занятий (оборудованные учебной мебелью);

- библиотеку (имеющую рабочие места для студентов, оснащенные компьютерами с доступом к базам данных и Интернет);

- компьютерные классы.

Обеспеченность процесса обучения техническими средствами полностью соответствует требованиям ФГОС по направлению подготовки. Материально-техническая база приведена в лицензионных формах и расположена во внутренней сети по адресу [http://education.vsuet.ru.](http://education.vsuet.ru/)

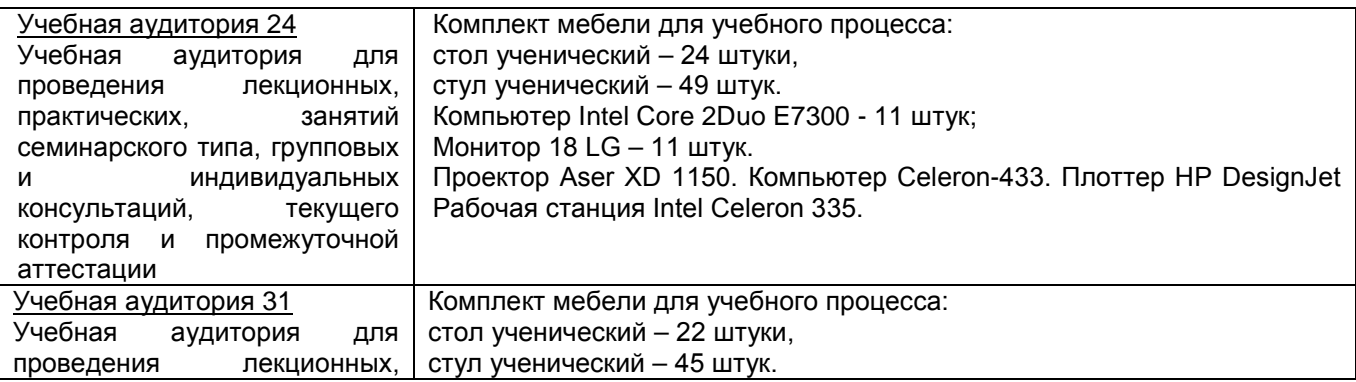

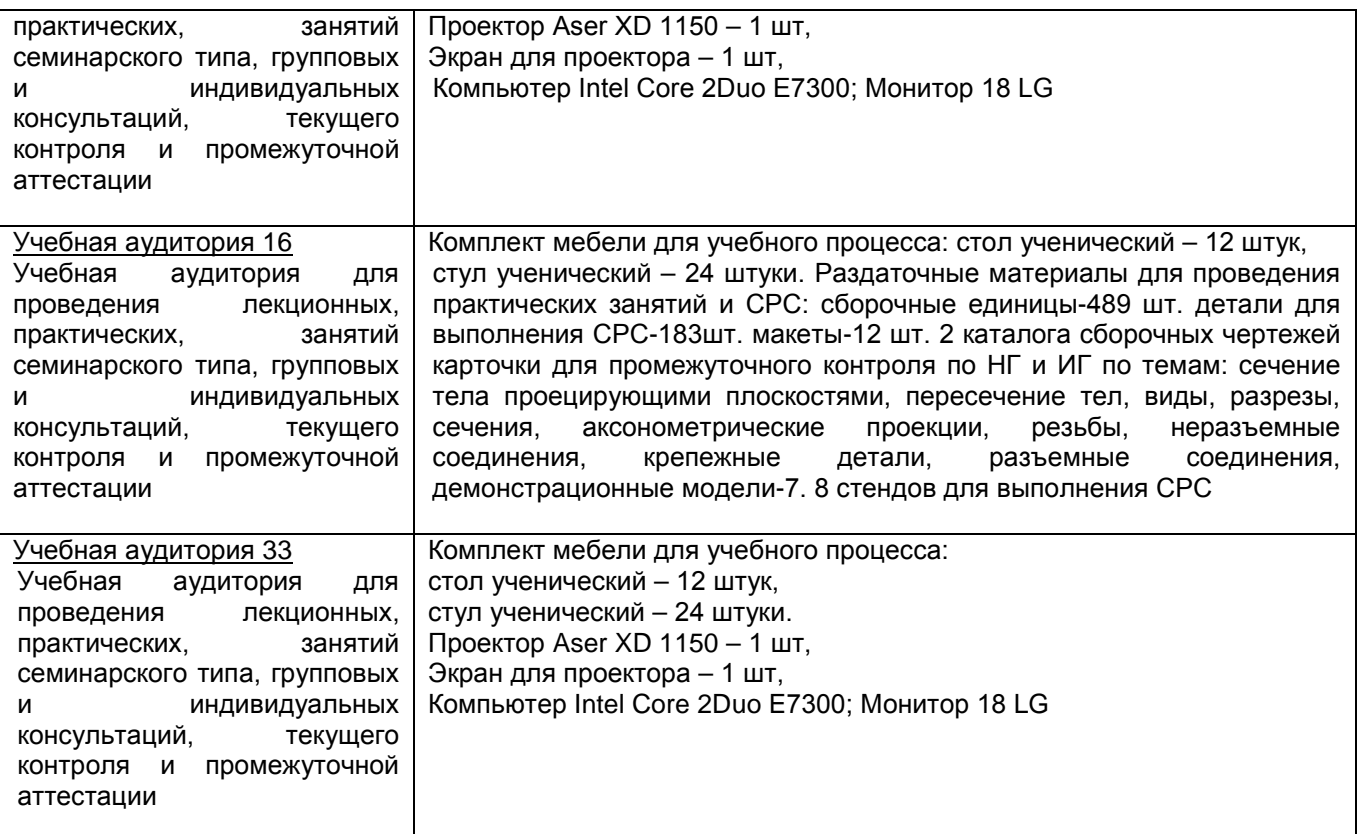

**Дополнительно** для самостоятельной работы обучающихся используются читальные залы ресурсного центра ВГУИТ оснащенные компьютерами со свободным доступом в сеть Интернет и библиотечным и информационно-справочным системам.

## **8 Оценочные материалы для промежуточной аттестации обучающихся по дисциплине**

**Оценочные материалы** (ОМ) для дисциплины включают в себя:

- перечень компетенций с указанием индикаторов достижения компетенций, этапов их формирования в процессе освоения образовательной программы;

- описание шкал оценивания;

- типовые контрольные задания или иные материалы, необходимые для оценки знаний, умений, навыков;

- методические материалы, определяющие процедуры оценивания знаний, умений, навыков и (или) опыта деятельности.

ОМ представляются отдельным комплектом и **входят в состав рабочей программы дисциплины**.

Оценочные материалы формируются в соответствии с П ВГУИТ «Положение об оценочных материалах».

## **ПРИЛОЖЕНИЕ 1 к рабочей программе**

**1. Организационно-методические данные дисциплины для заочной формы обучения**

## **1.1 Объемы различных форм учебной работы и виды контроля в соответствии с учебным планом**

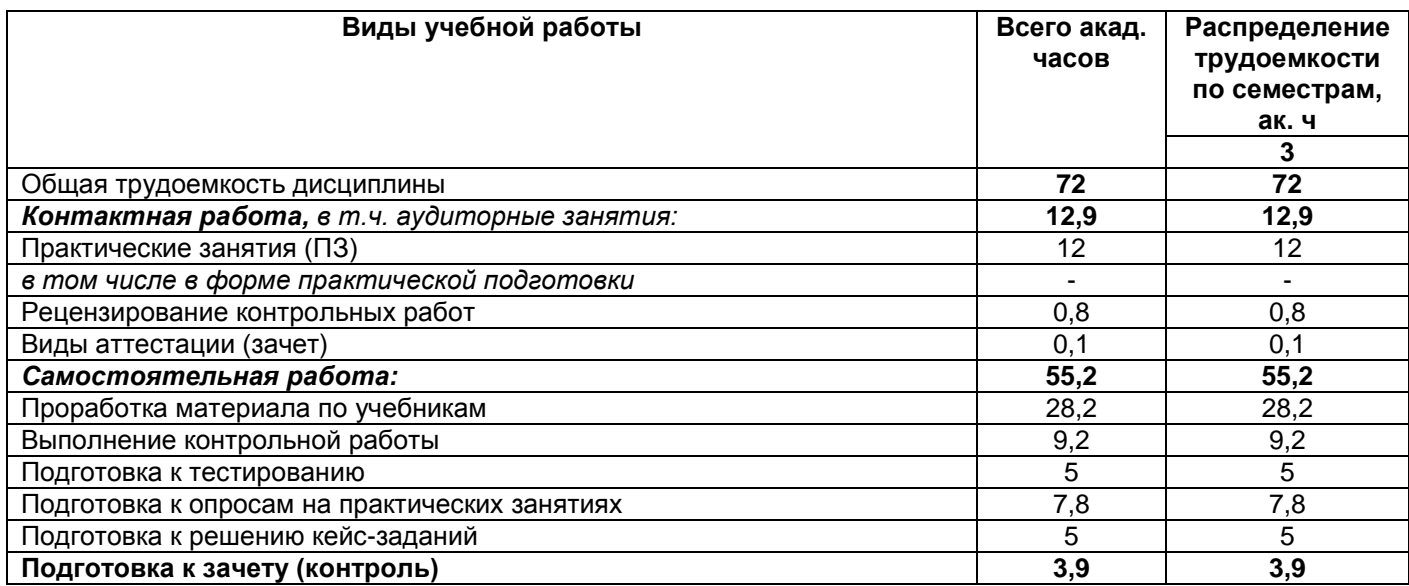

# **ОЦЕНОЧНЫЕ МАТЕРИАЛЫ ДЛЯ ПРОМЕЖУТОЧНОЙ АТТЕСТАЦИИ**

**по дисциплине** 

**Компьютерная и инженерная графика**

#### **1. Перечень компетенций с указанием этапов их формирования**

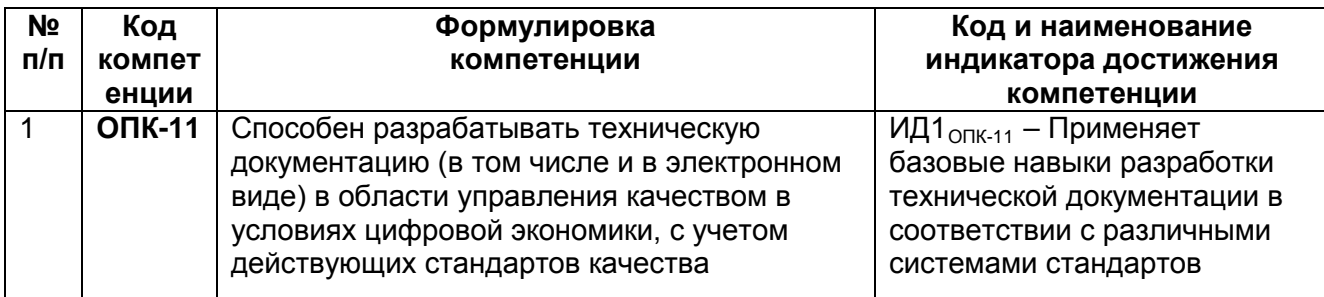

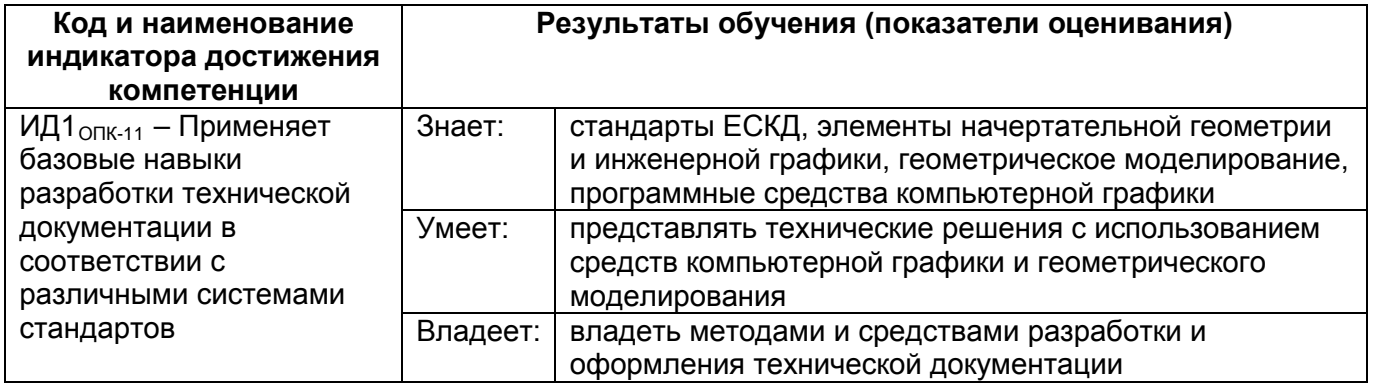

#### **2. Паспорт оценочных материалов по дисциплине**

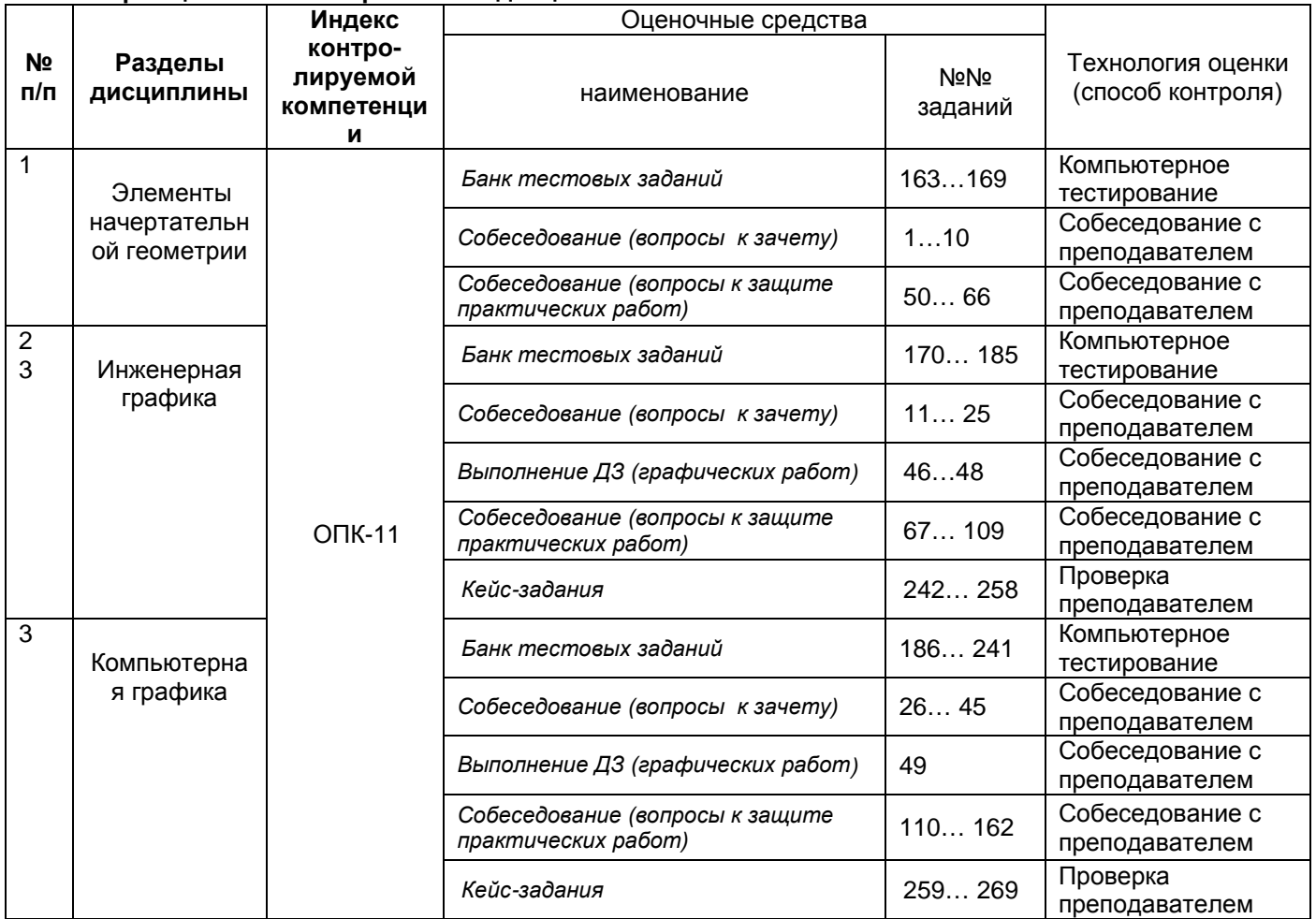

**3. Оценочные средства для промежуточной аттестации**

#### **Типовые контрольные задания или иные материалы, необходимые для оценки знаний, умений, навыков и (или) опыта деятельности, характеризующих этапы формирования компетенций в процессе освоения образовательной программы**

Аттестация обучающегося по дисциплине проводится в форме тестирования (*или письменного ответа, выполнения графической (практической) работы*) и предусматривает возможность последующего собеседования (зачета).

Каждый вариант теста включает 20 контрольных заданий, из них:

- 8 контрольных задания на проверку знаний;
- 8 контрольных заданий на проверку умений;
- 4 контрольных заданий на проверку навыков

## **3.1. Собеседование (вопросы к зачету)**

#### **ОПК-11 способен разрабатывать техническую документацию (в том числе и в электронном виде) в области управления качеством в условиях цифровой экономики, с учетом действующих стандартов качества**  $\overline{N}$

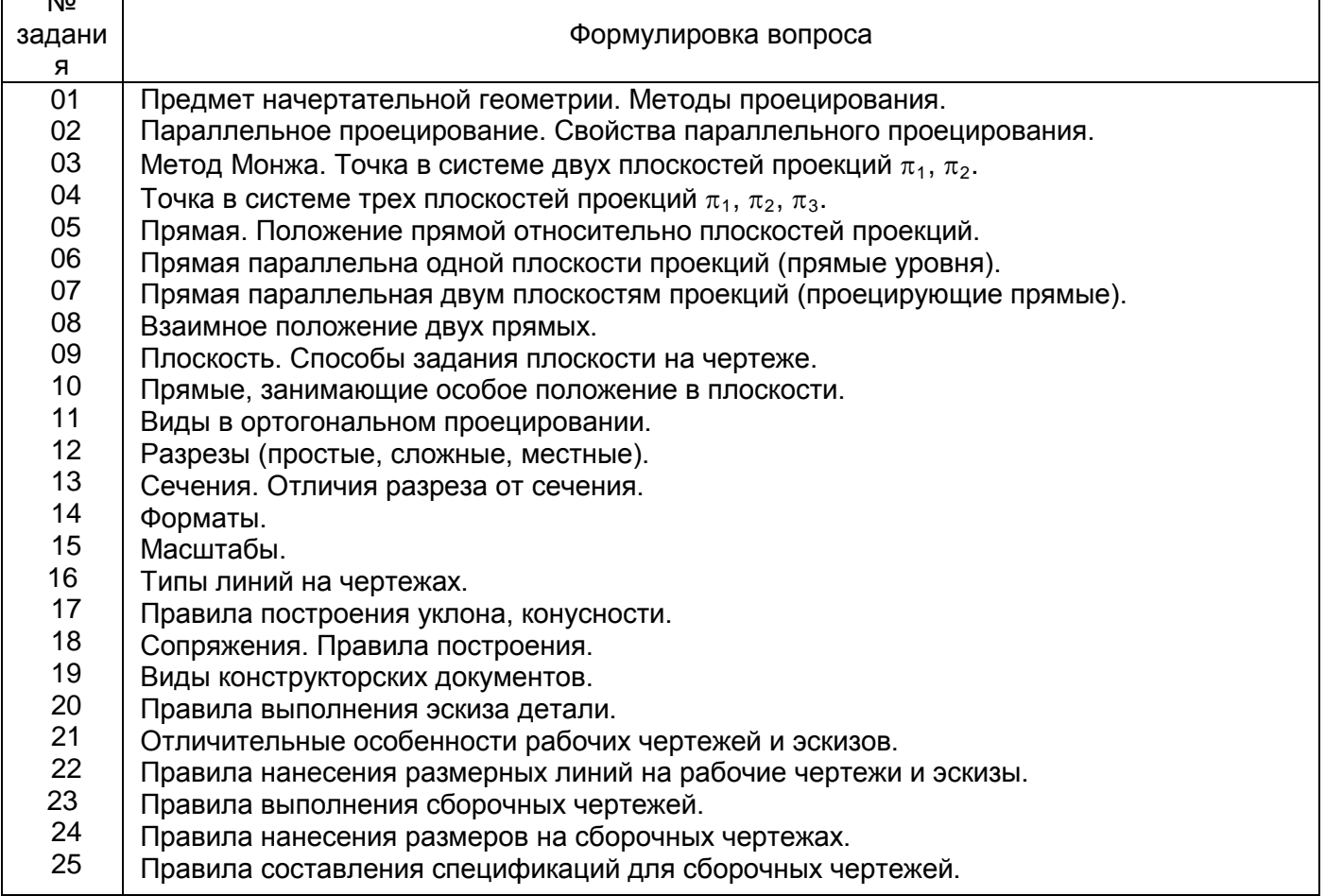

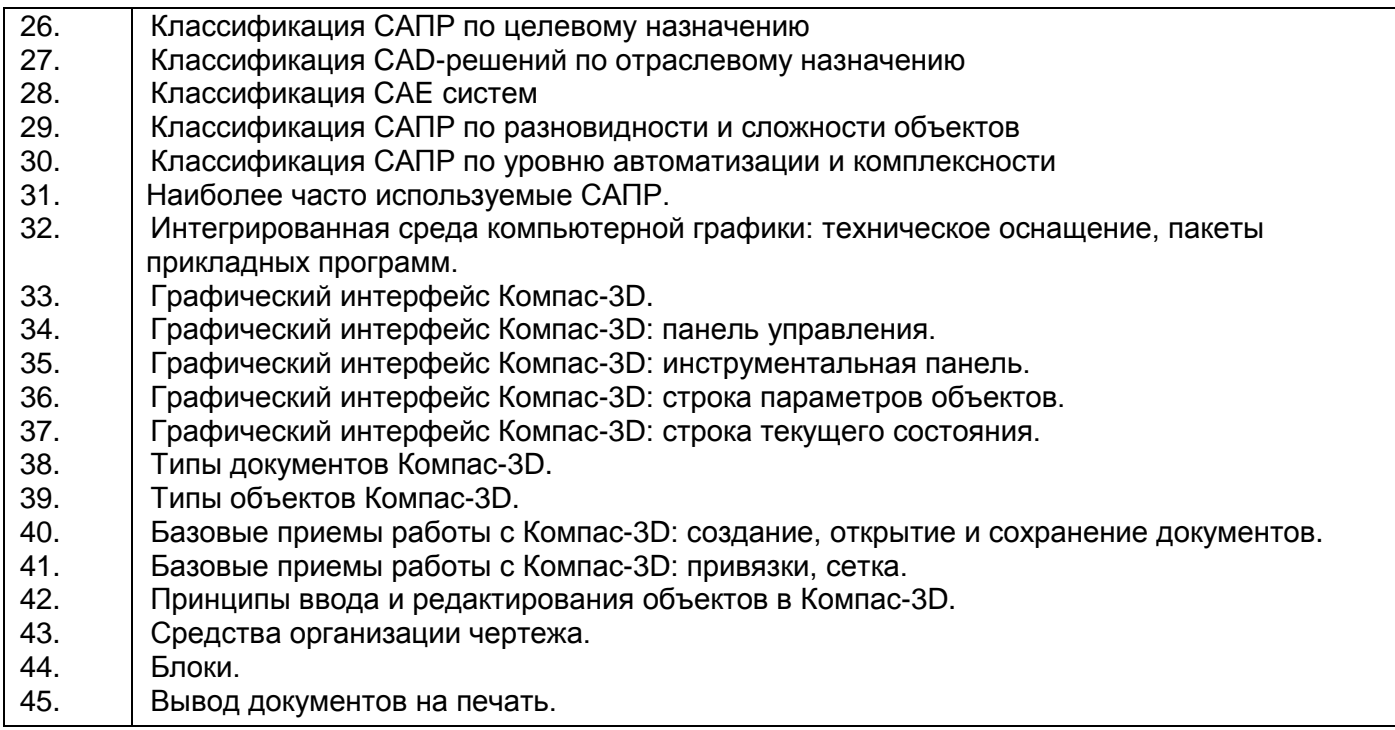

## **3.2.** *Выполнение ДЗ (графические работы)*

## **ОПК-11 способен разрабатывать техническую документацию (в том числе и в электронном виде) в области управления качеством в условиях цифровой экономики, с учетом действующих стандартов качества**

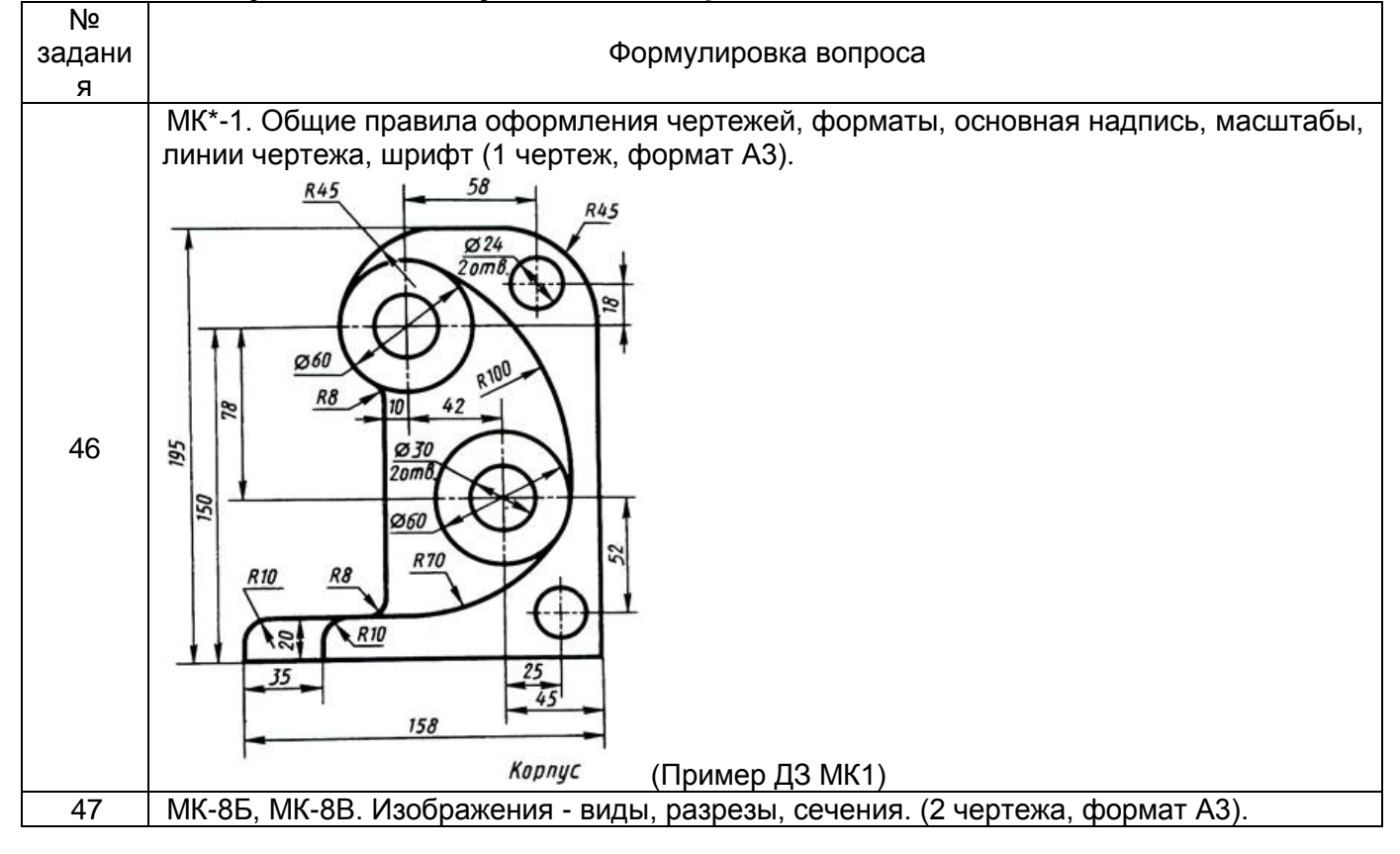

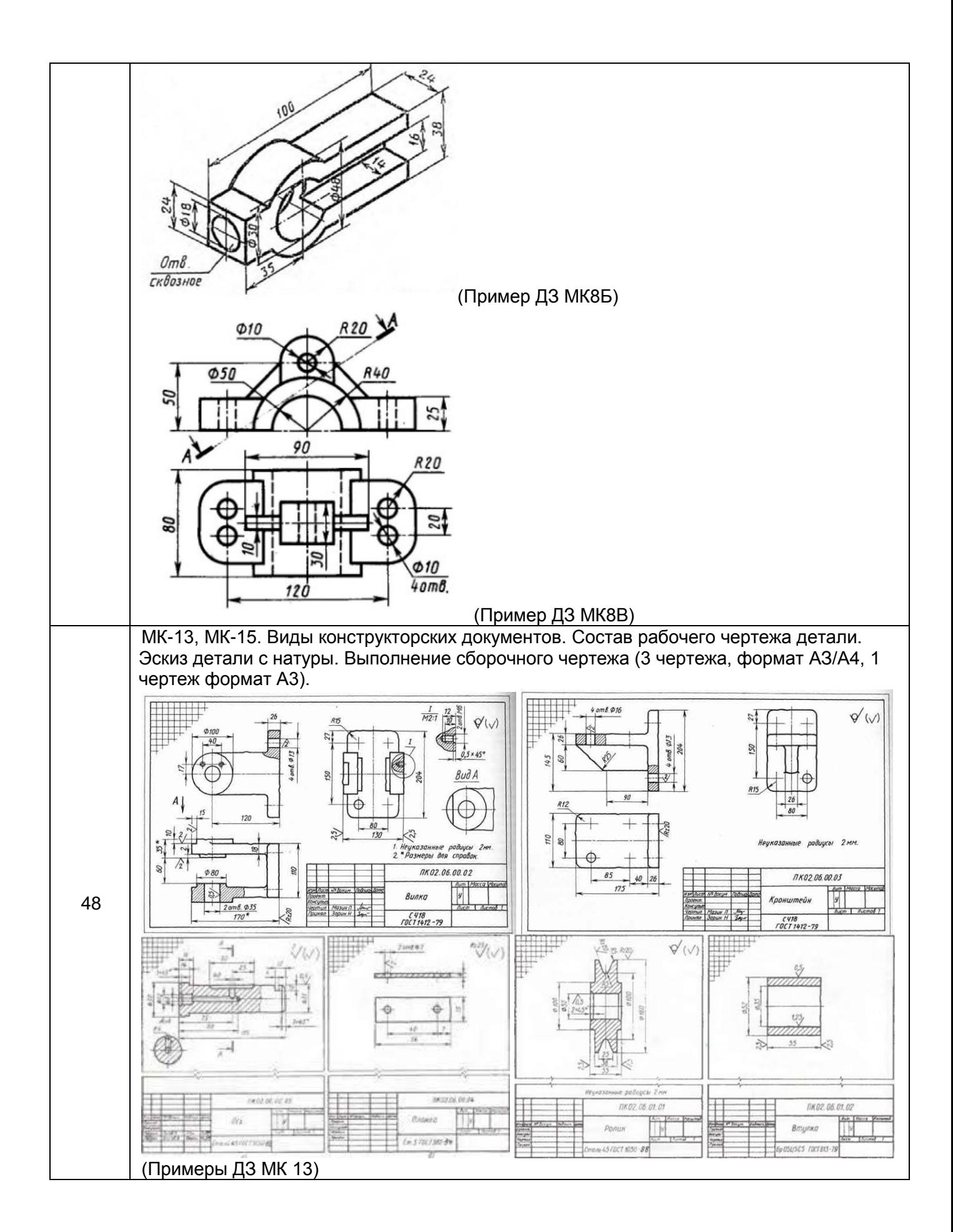

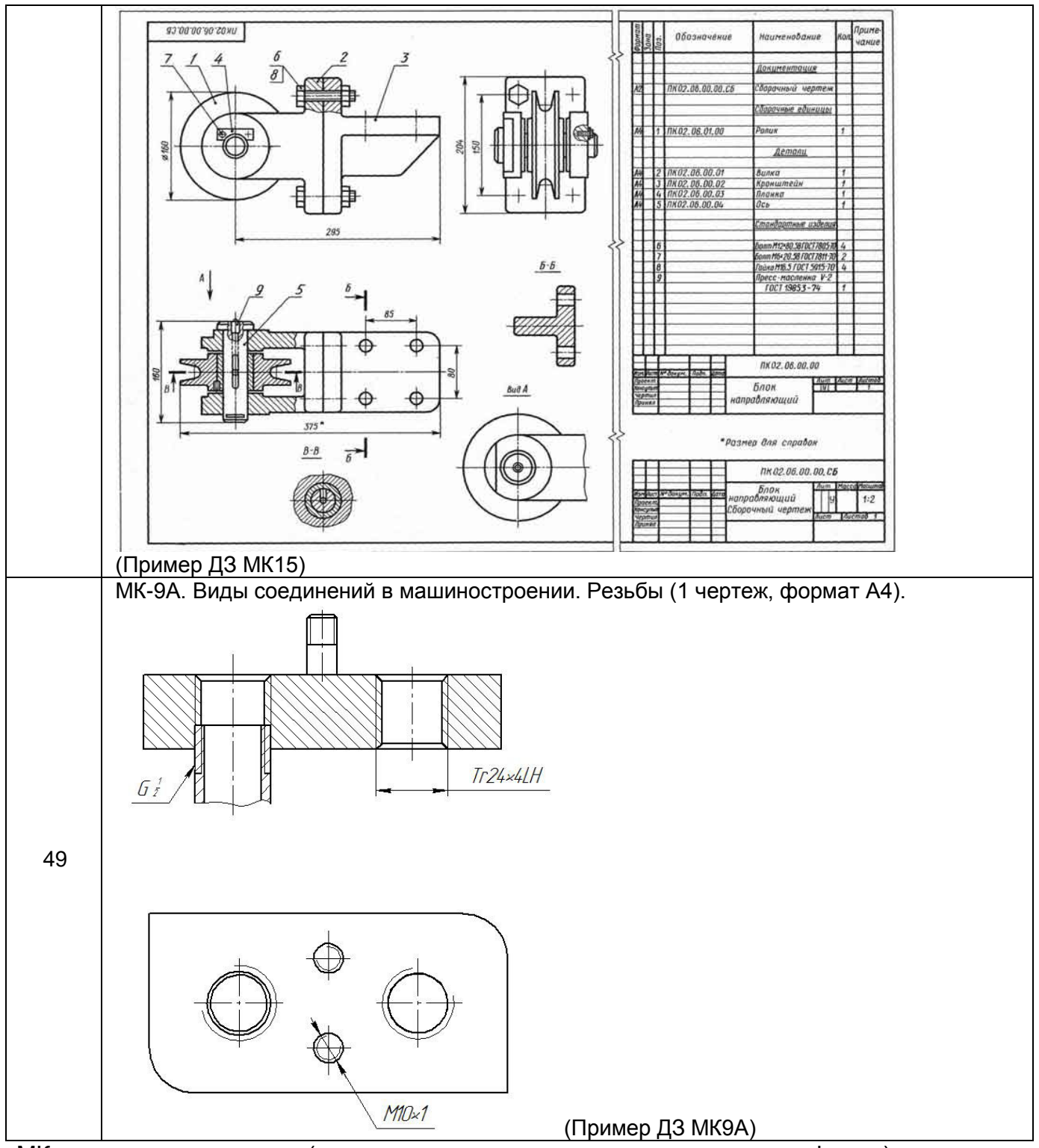

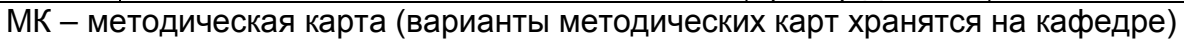

**3.3.** *Собеседование* **(контрольные вопросы к текущим опросам на практических занятиях)**

**ОПК-11 способен разрабатывать техническую документацию (в том числе и в электронном виде) в области управления качеством в условиях цифровой экономики, с учетом действующих стандартов качества**

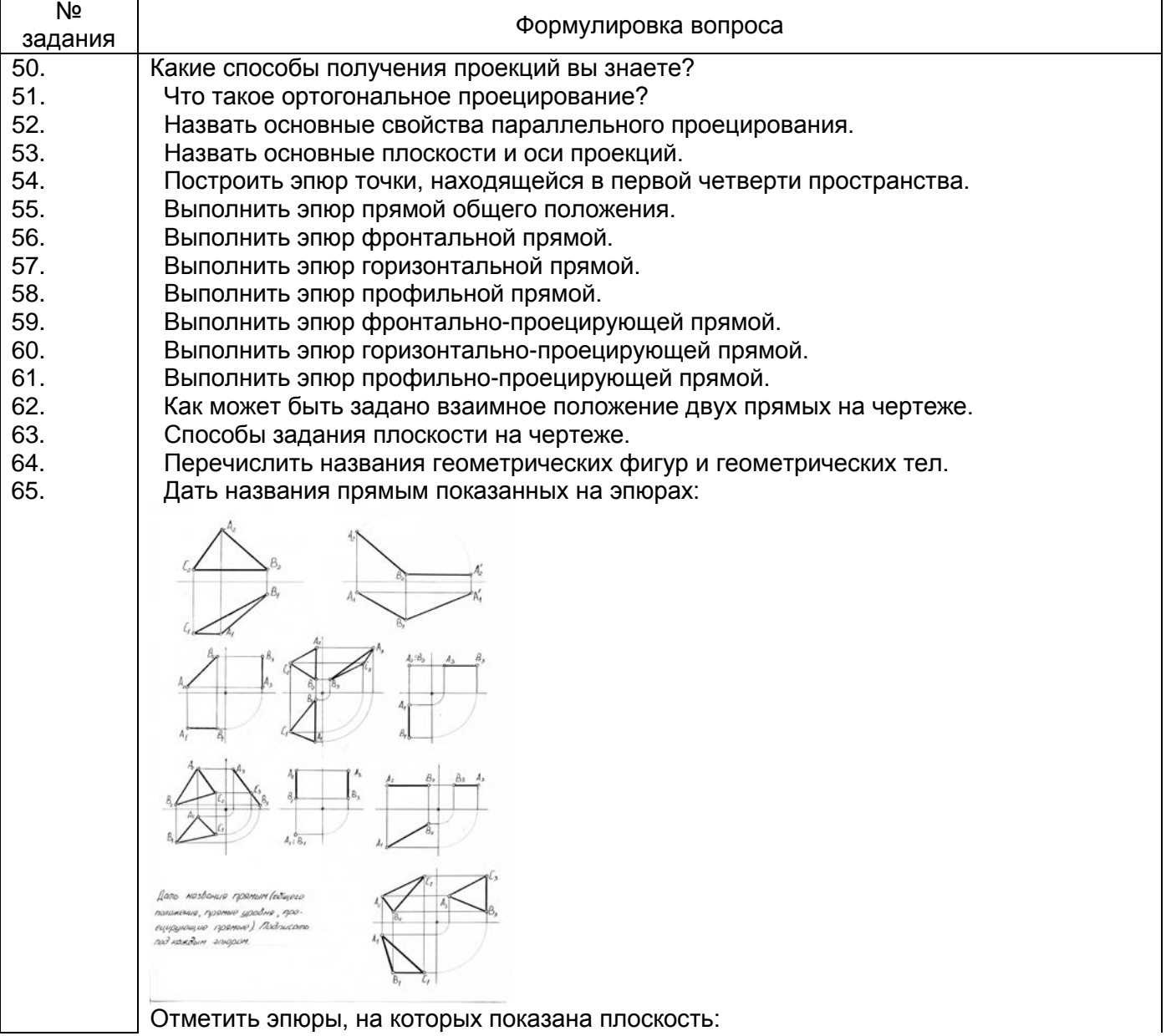

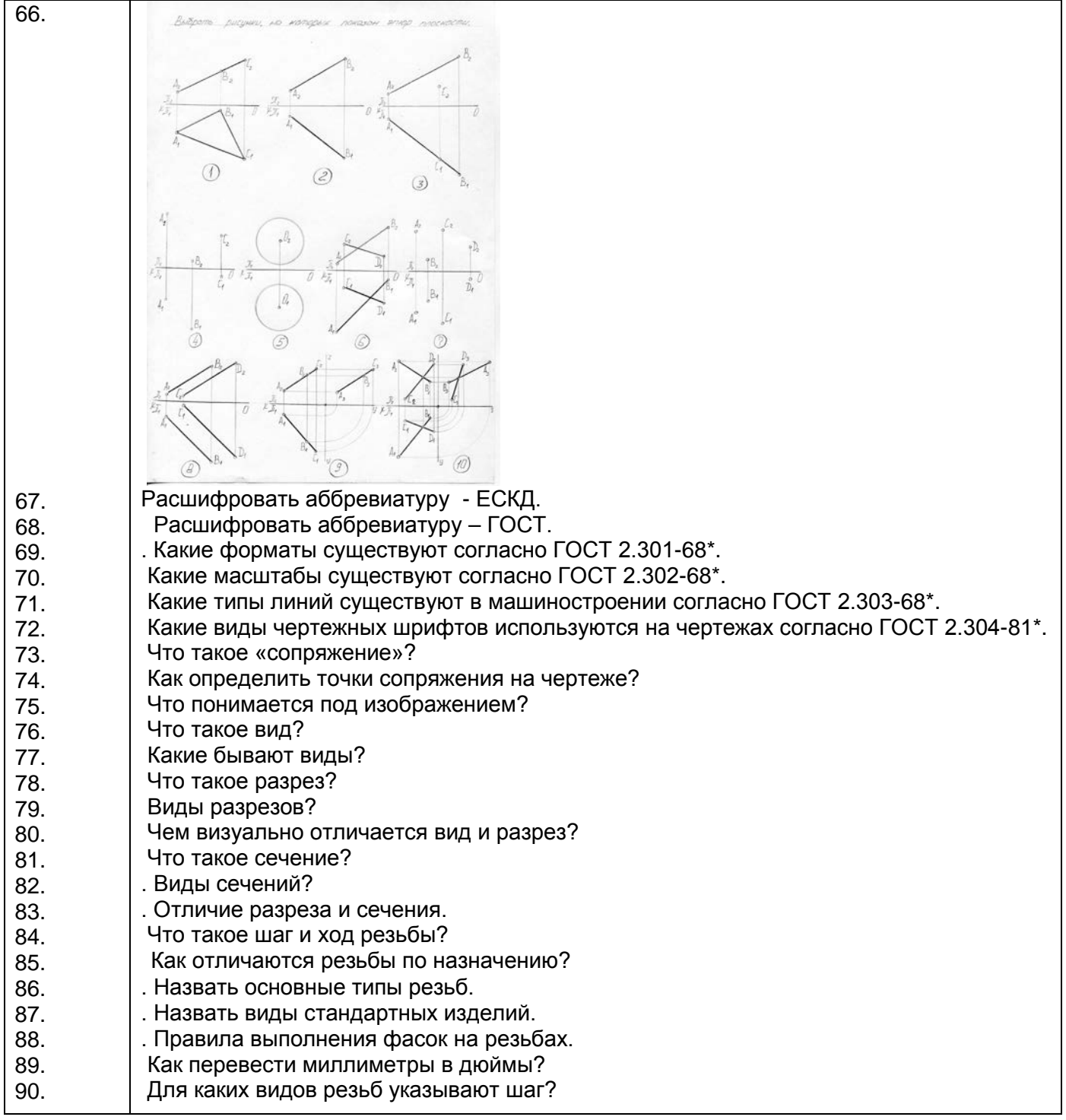

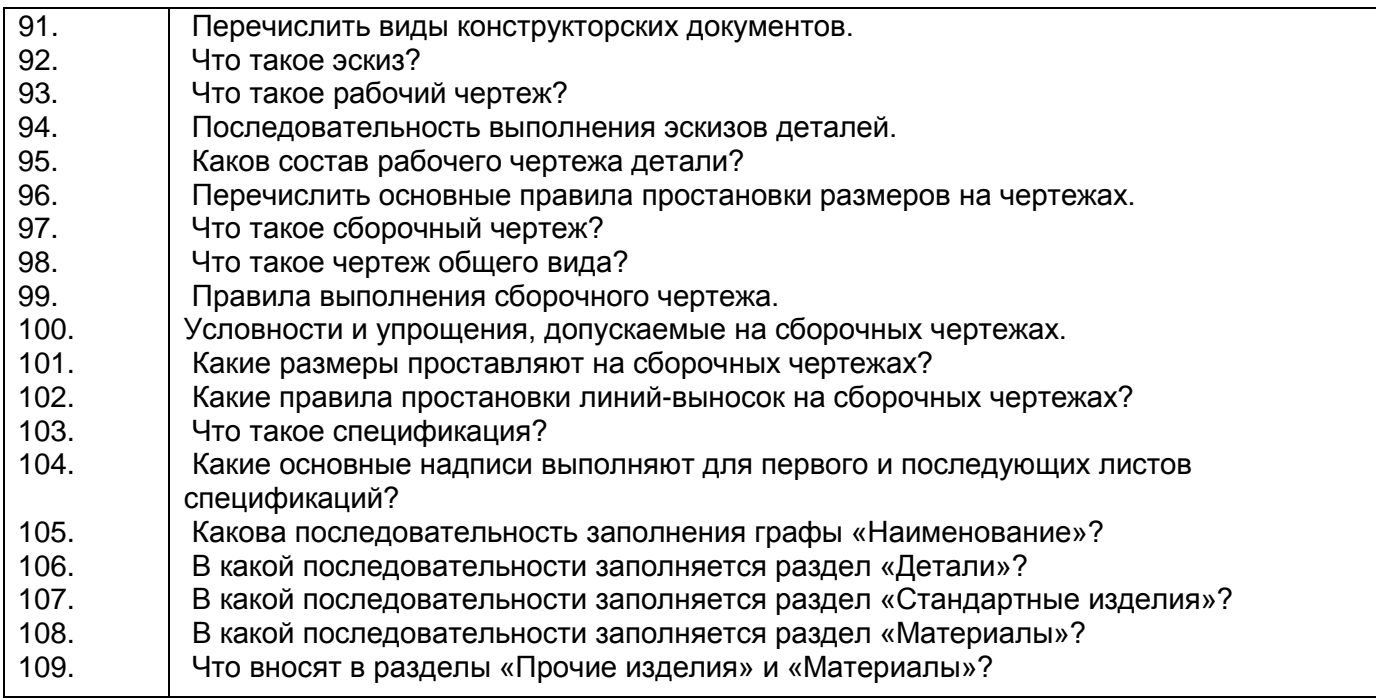

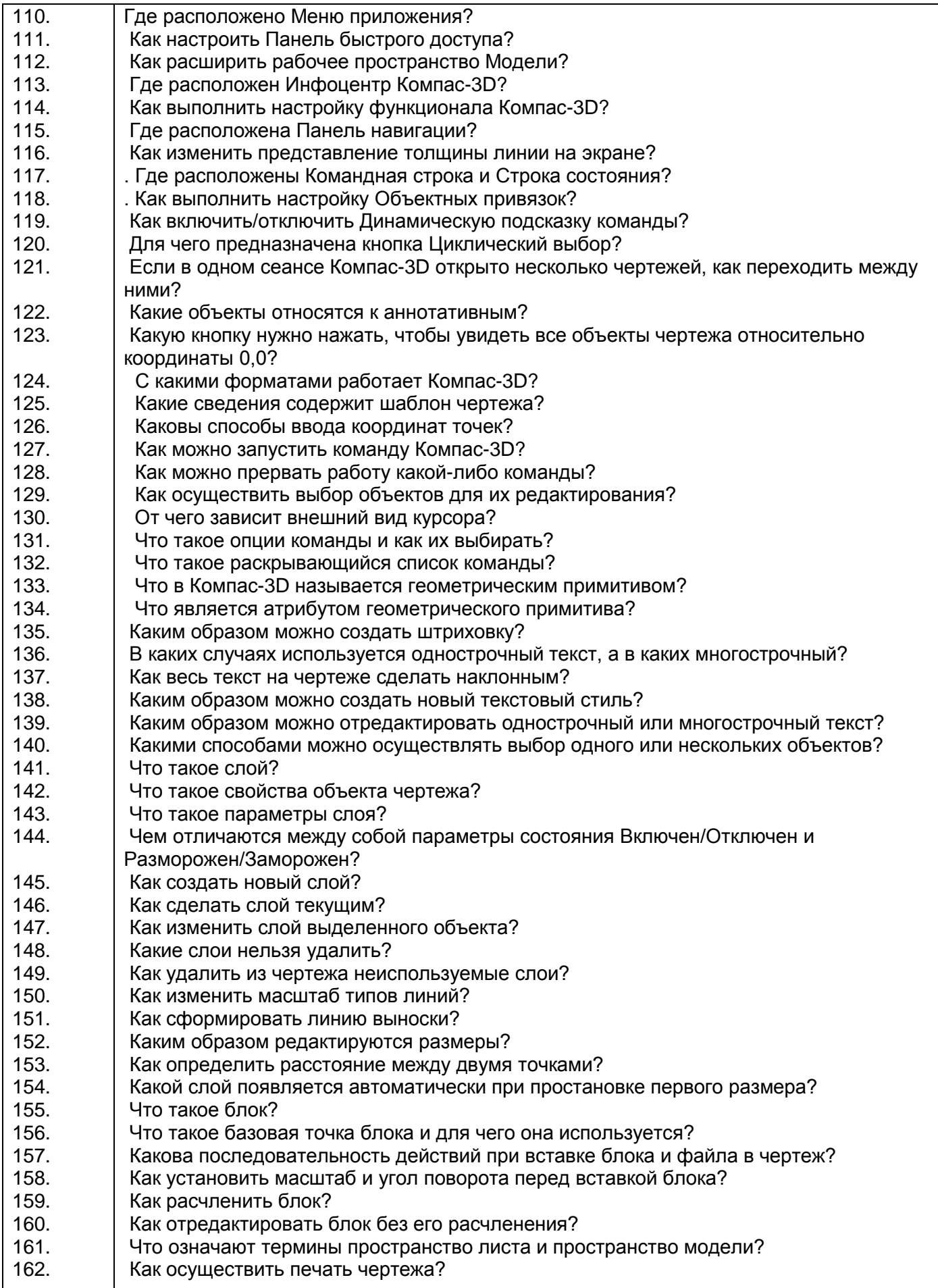

## **3.4. Тесты (тестовые задания)**

**ОПК-11 способен разрабатывать техническую документацию (в том числе и в электронном виде) в области управления качеством в условиях цифровой экономики, с учетом действующих стандартов качества**

|         | y to foll Adriard Judgma ordinary foot has four                                              |
|---------|----------------------------------------------------------------------------------------------|
| Nº      | Тестовое задание                                                                             |
| задания |                                                                                              |
| 1.      | Прямая при прямоугольном проецировании проецируется в точку при условии<br>ВАРИАНТЫ ОТВЕТОВ: |
|         | перпендикулярности этой прямой плоскости проекций<br>1)                                      |
|         | 2)<br>если эта прямая проходит через центр проецирования                                     |
|         | 3)<br>параллельности этой прямой плоскости проекций                                          |
|         | если эта прямая находится под углом 45° к плоскости проекций<br>4)                           |
| 2.      | К параллельным проекциям относят:                                                            |
|         | Множественные<br>1)                                                                          |
|         | 2)<br>Прямоугольные                                                                          |
|         | 3)<br>Косоугольные                                                                           |
|         | Единичные<br>4)                                                                              |
| 3.      | Деталью называют                                                                             |
|         | ВАРИАНТЫ ОТВЕТОВ:                                                                            |
|         | 1) изделие, изготовленное из однородного материала без применения                            |
|         | сборочных операций                                                                           |
|         | 2) любое изделие                                                                             |
|         | 3) изделие, которое входит в состав какого-либо механизма                                    |
|         | 4) изделие, изготовленное на станке                                                          |
|         | 5) предмет, который чертят                                                                   |
| 4.      | Формат с размерами 210х297 мм по ГОСТ 2.301-68 обозначают (вписать)                          |
|         | A <sub>4</sub>                                                                               |
| 5.      | Выносные линии должны выходить за концы стрелок размерной линии на                           |
|         | ВАРИАНТЫ ОТВЕТОВ:                                                                            |
|         | 1-5 мм<br>1)                                                                                 |
|         | 2)<br>6 MM                                                                                   |
|         | 3)<br><b>15 MM</b>                                                                           |
|         | <b>10 MM</b><br>4)                                                                           |
| 6.      | Видом по ГОСТ 2.305-68 является                                                              |
|         | <b>ВАРИАНТЫ ОТВЕТОВ:</b>                                                                     |
|         | 1) изображение обращенной к наблюдателю видимой части поверхности<br>предмета                |
|         | 2) любое изображение предмета на листе бумаги                                                |
|         | 3) любое изображение предмета, выполненное с помощью чертежных инструментов                  |
|         | 4) все то, что изображено на чертеже                                                         |
| 7.      | При выполнении разреза на чертеже показывают то, что расположено                             |
|         | ВАРИАНТЫ ОТВЕТОВ:                                                                            |
|         | 1) в секущей плоскости и находится за ней                                                    |
|         | 2) в секущей плоскости и находится перед ней;                                                |
|         | 3) в секущей плоскости                                                                       |
|         | 4) перед секущей плоскостью;                                                                 |
|         | 5) за секущей плоскостью                                                                     |
| 8.      | Конструкторский документ, содержащий изображение изделия, размеры и другие                   |
|         | данные для его сборки (изготовления) и контроля называется  .                                |
|         | <b>ВАРИАНТЫ ОТВЕТОВ:</b>                                                                     |
|         | 1) сборочным чертежом                                                                        |
|         | 2) чертежом общего вида                                                                      |
|         | 3) габаритным чертежом                                                                       |
|         | 4) схемой                                                                                    |
|         | 5) монтажным чертежом                                                                        |

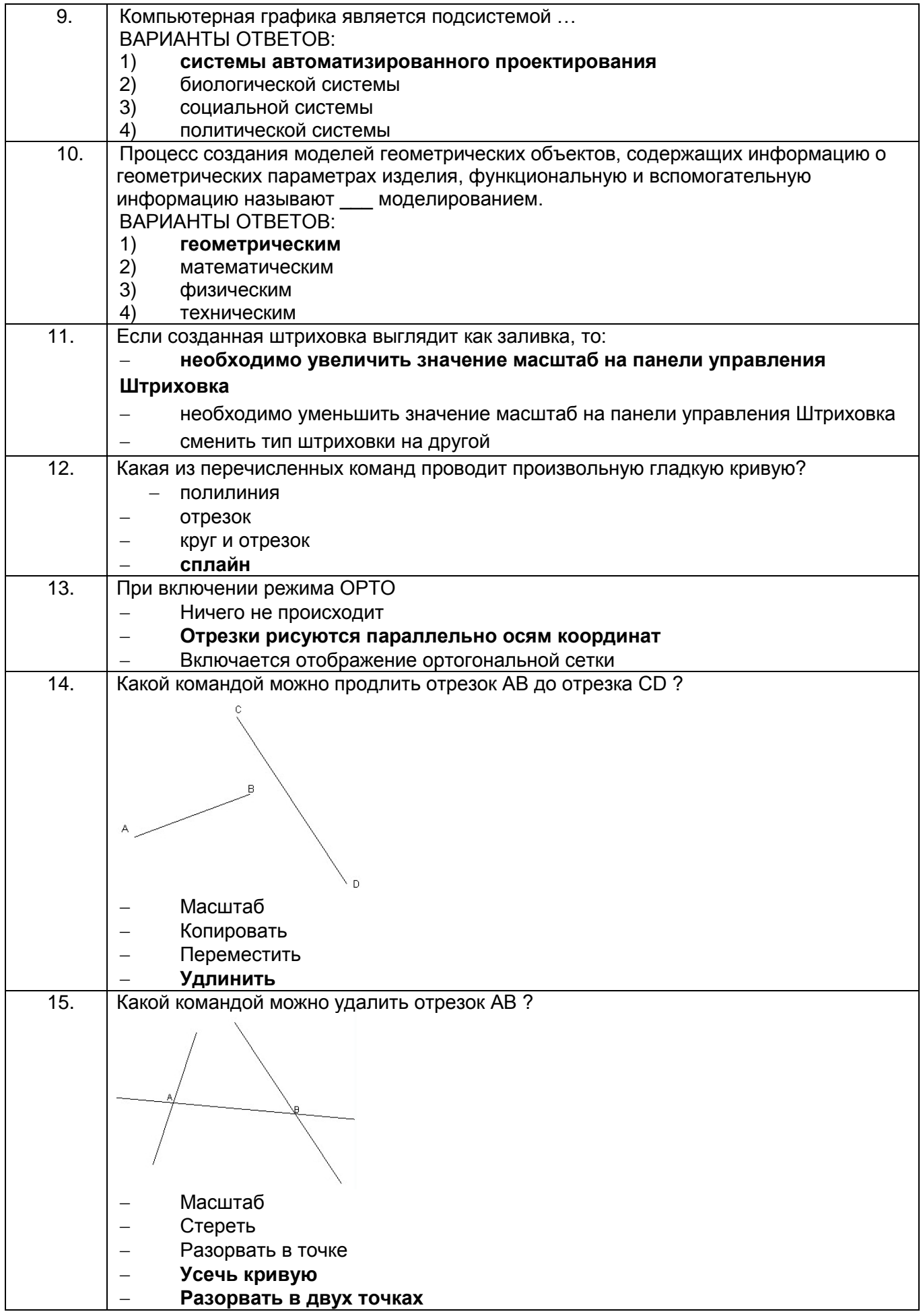

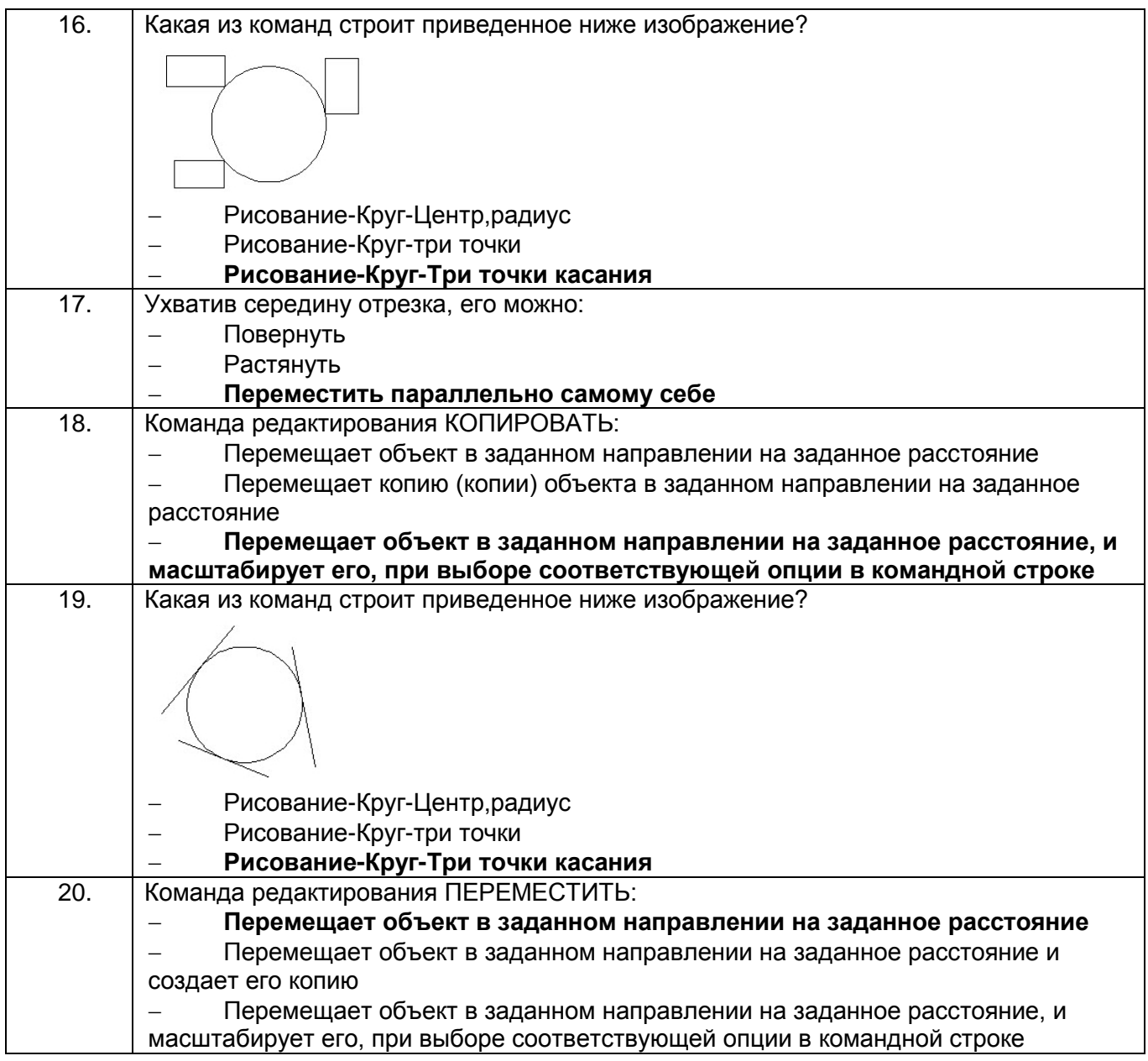

## 3.5. **Кейс-задания по дисциплине**

## **ОПК-11 способен разрабатывать техническую документацию (в том числе и в электронном виде) в области управления качеством в условиях цифровой экономики, с учетом действующих стандартов качества**

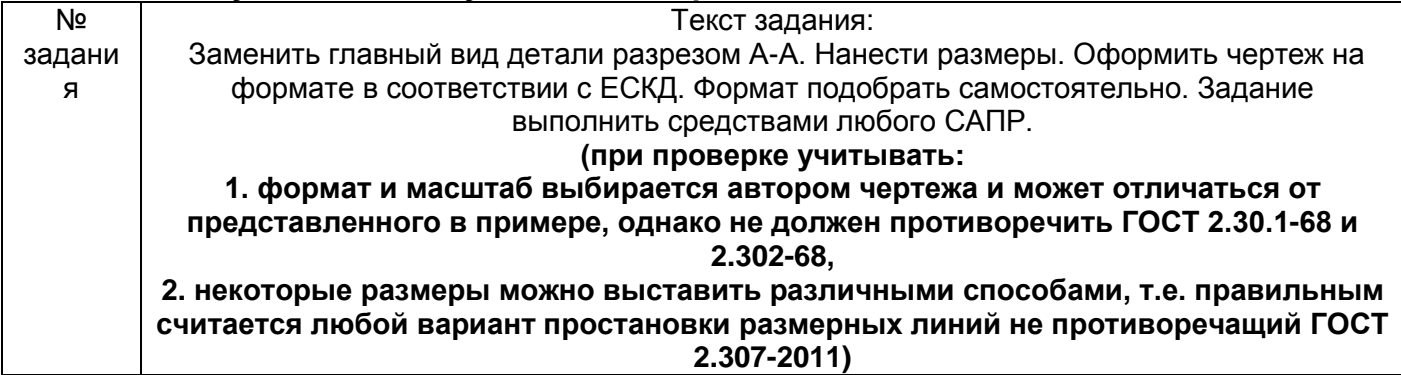

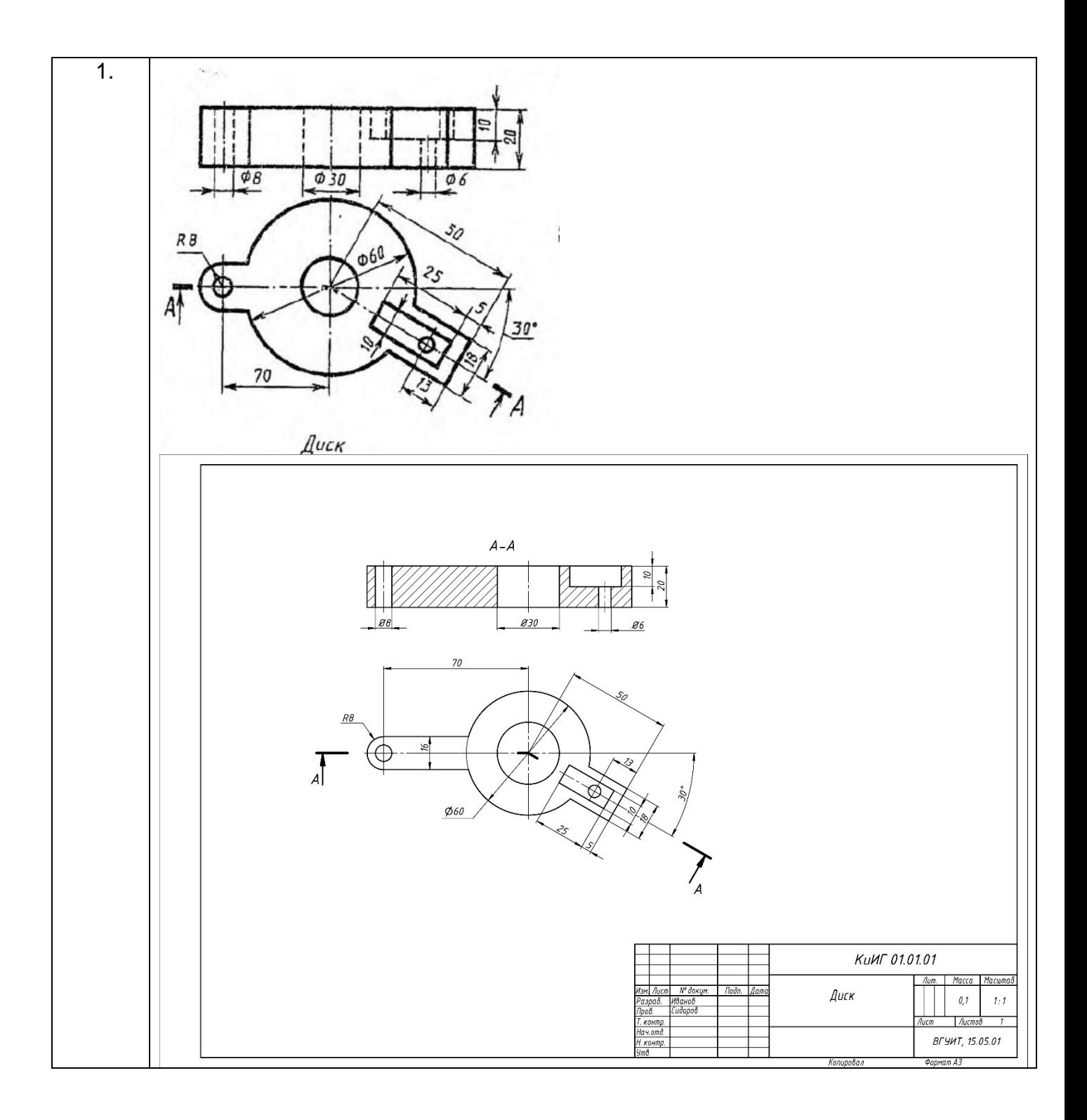

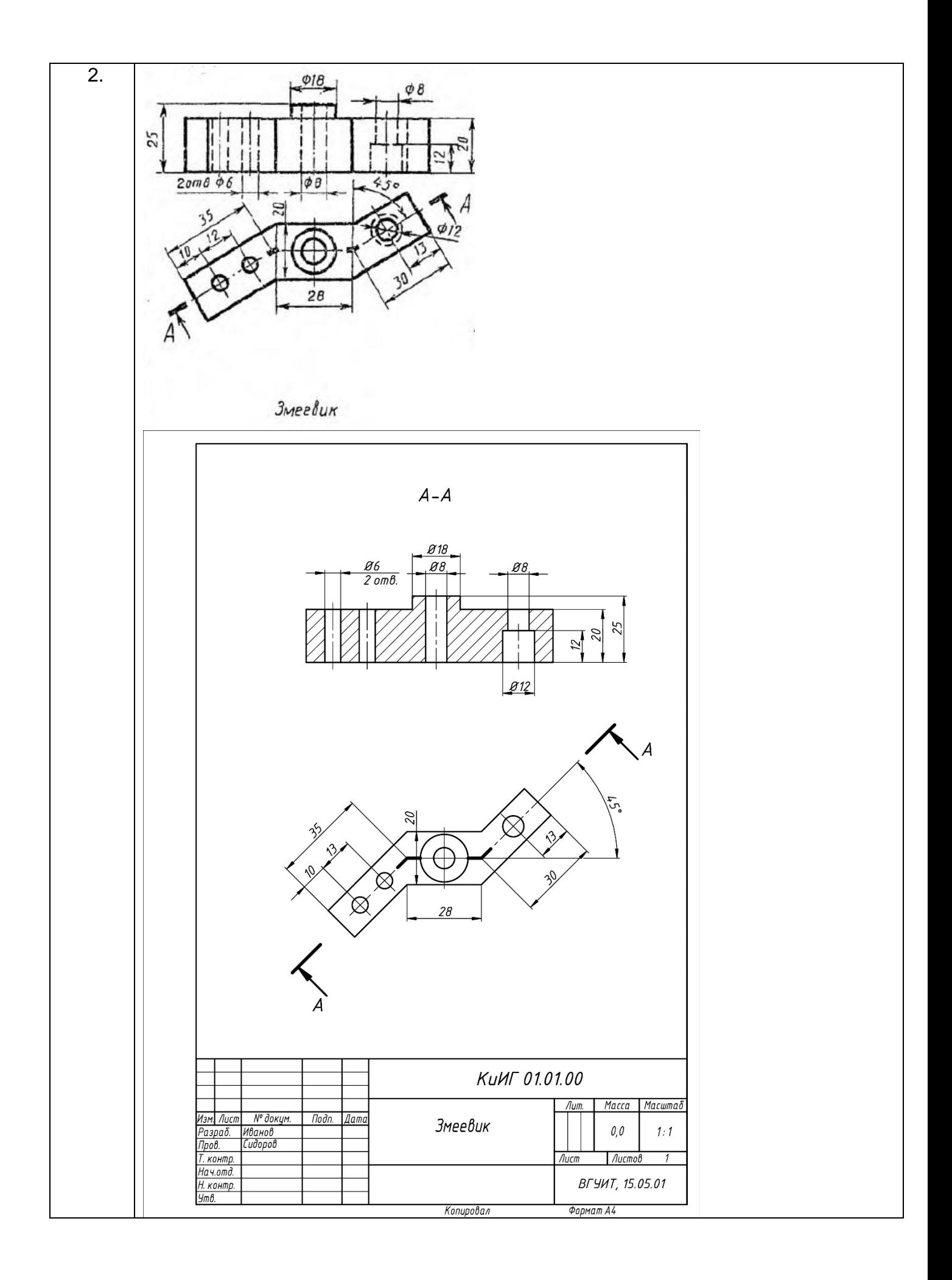

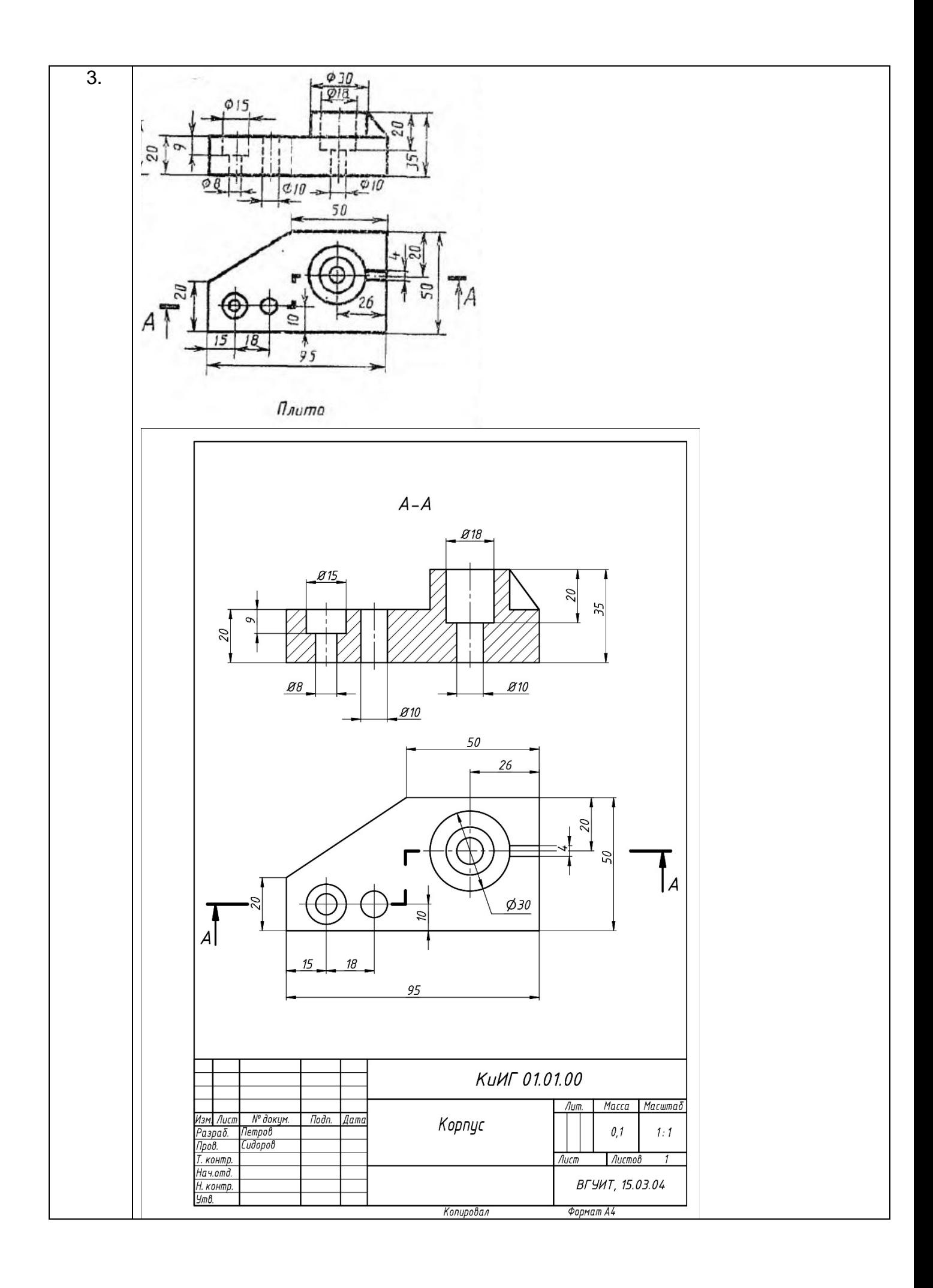

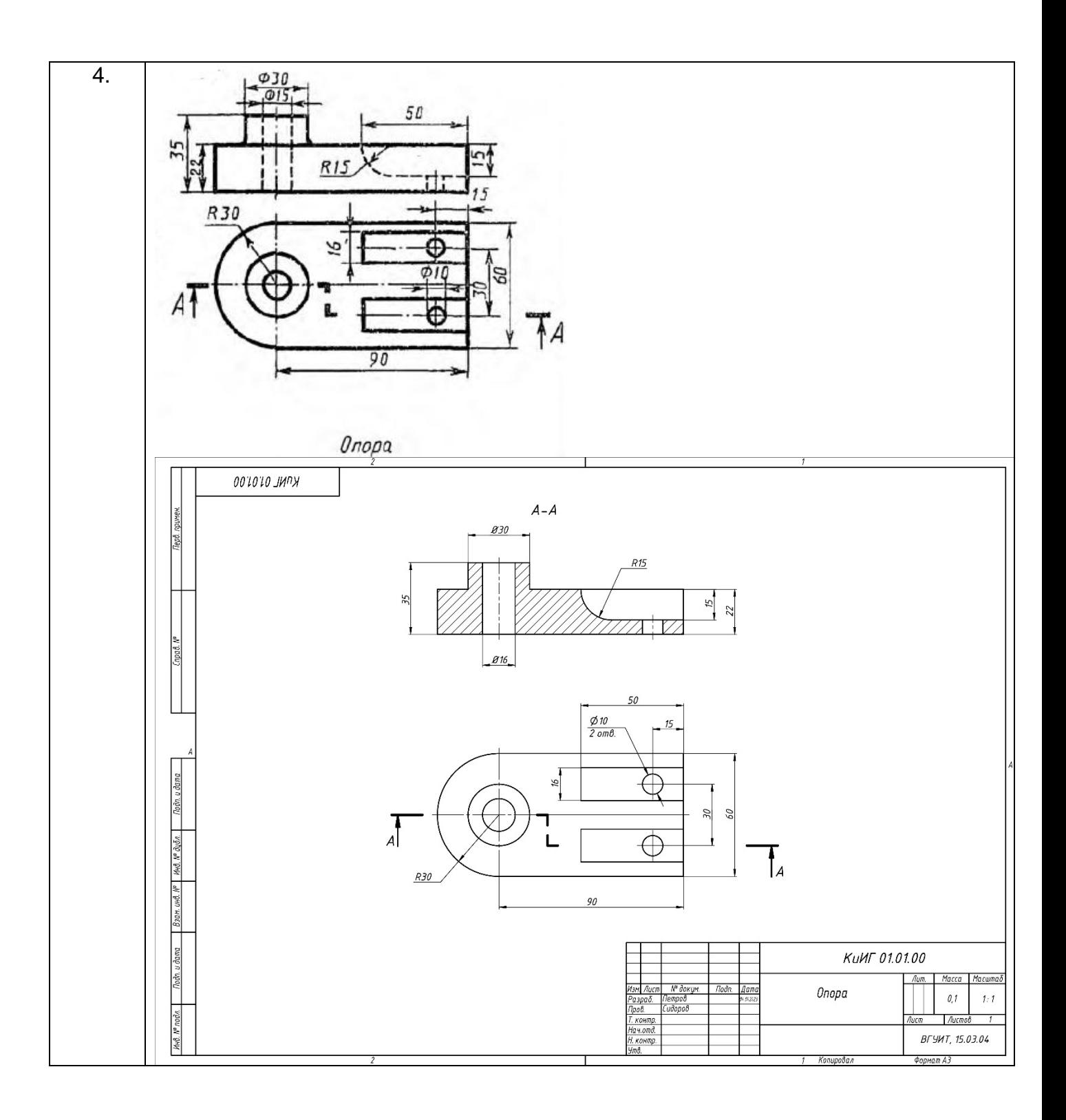

## **4. Методические материалы, определяющие процедуры оценивания знаний, умений, навыков и (или) опыта деятельности, характеризующих этапы формирования компетенций**

Процедуры оценивания в ходе изучения дисциплины знаний, умений и навыков, характеризующих этапы формирования компетенций, регламентируются положениями:

- П ВГУИТ 2.4.03 Положение о курсовых экзаменах и зачетах;

- П ВГУИТ 4.01.02 Положение о рейтинговой оценке текущей успеваемости

Итоговая оценка по дисциплине определяется на основании определения среднеарифметического значения баллов по всем видам текущего контроля.

## **5. Описание показателей и критериев оценивания компетенций на различных этапах их формирования, описание шкал оценивания для каждого результата обучения по дисциплине/практике**

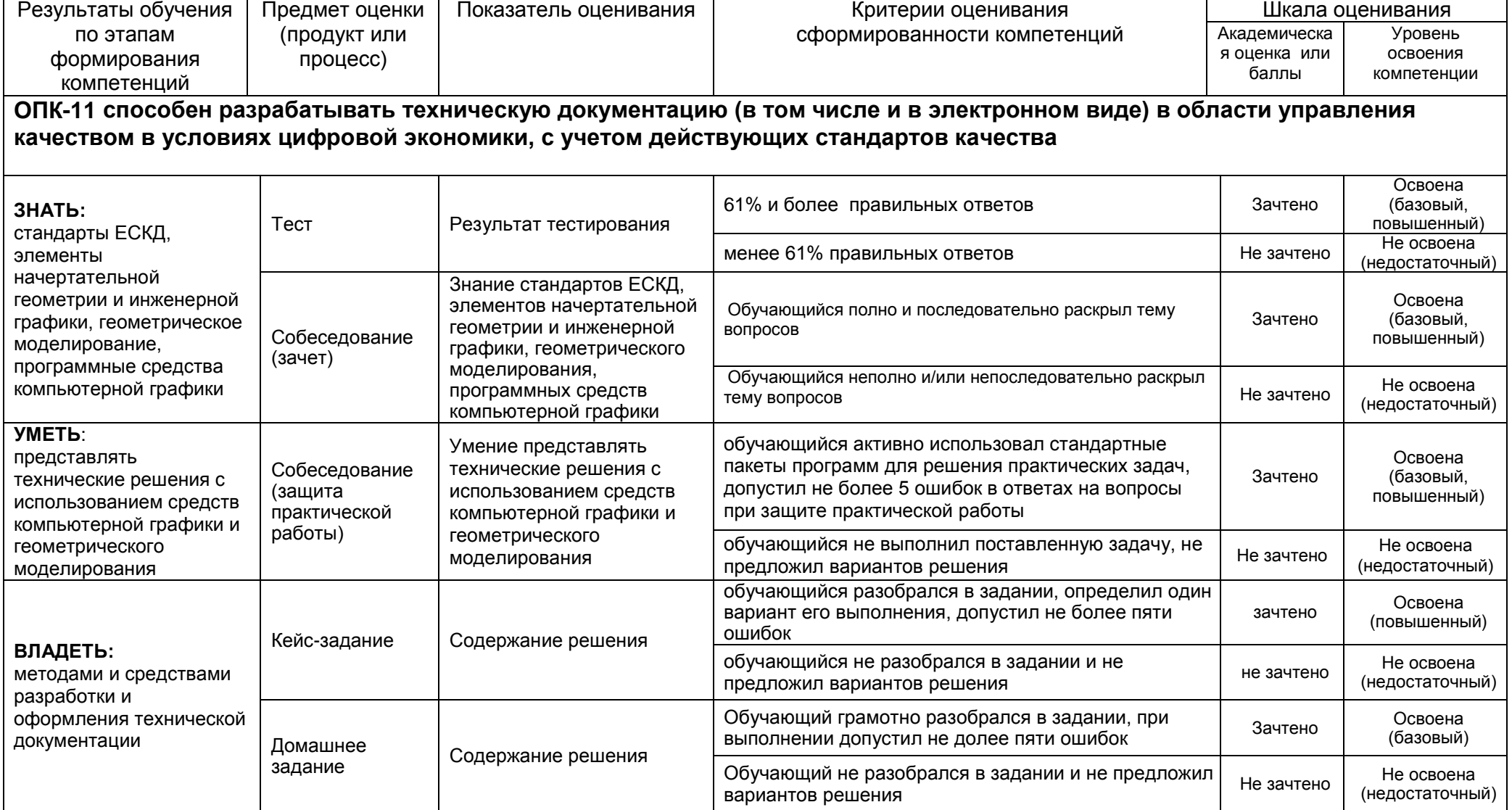